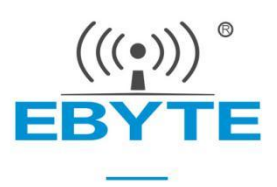

# **E78-915LN22S (6601)**

# **ASR6601 LoraWan Wireless Module**

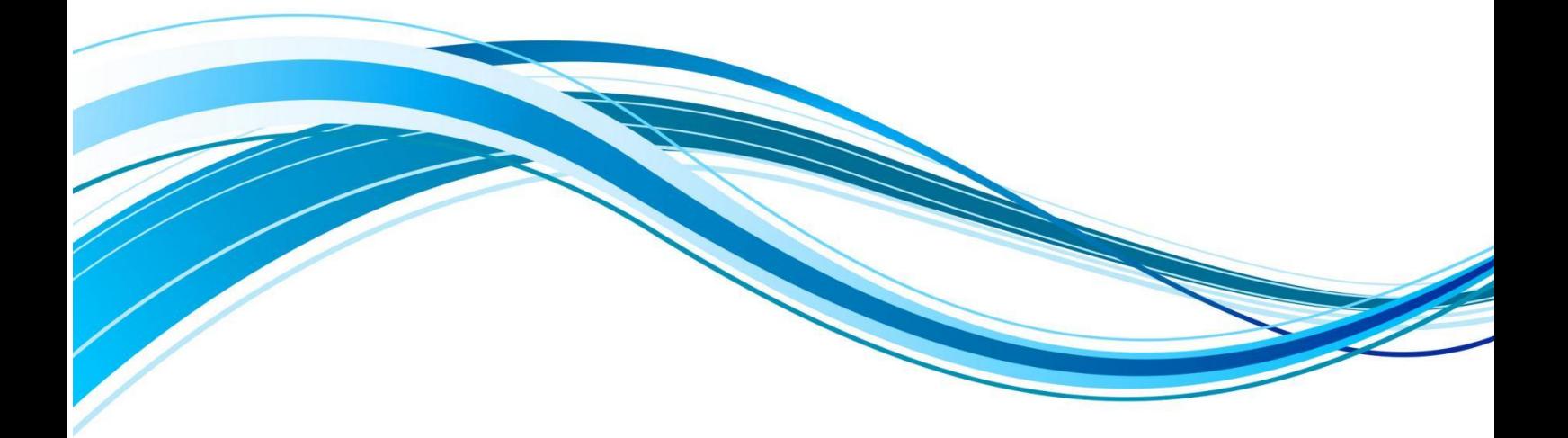

Chengdu Ebyte Electronic Technology Co., Ltd.

# Contents

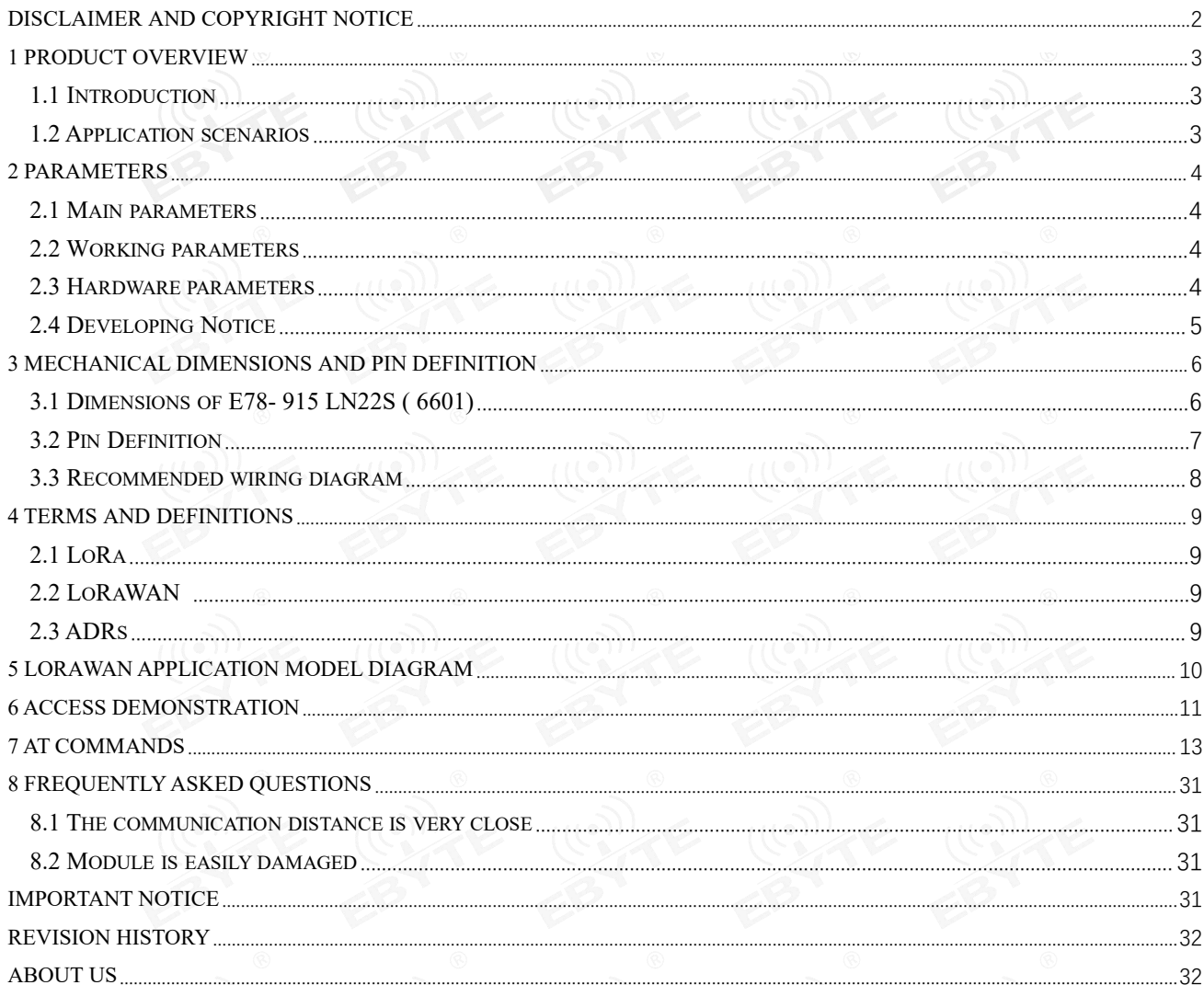

# <span id="page-2-0"></span>**Disclaimer and Copyright Notice**

Information in this document, including URL addresses for reference, is subject to change without notice. Documentation is provided "as is" without warranty of any kind, including any warranties of merchantability, fitness for a particular purpose, or non-infringement, and any warranties referred to elsewhere in any proposal, specification or sample. No responsibility is assumed in this document, including any liability for infringement of any patent rights arising out of the use of the information in this document. This document does not hereby grant, by estoppel or otherwise, any license, express or implied, to use any intellectual property rights.

The test data obtained in this article are all obtained by the Ebyte laboratory test, and the actual results may be slightly different.All trade names, trademarks and registered trademarks mentioned herein are the property of their respective owners and are hereby acknowledged.

Final interpretation right belongs to Chengdu Ebyte Electronic Technology Co., Ltd.

Note :

Due to product version upgrade or other reasons, the contents of this manual may be changed. Ebyte Electronic Technology Co., Ltd. reserves the right to modify the contents of this manual without any notice or prompt. This manual is only used as a guide. Chengdu Ebyte Electronic Technology Co., Ltd. does its best to provide accurate information in this manual. However, Chengdu Ebyte Electronic Technology Co., Ltd. does not ensure that the contents of the manual are completely error-free. All statements in this manual, information and advice do not create any express or implied warranties.

### <span id="page-3-0"></span>**1 Product Overview**

#### <span id="page-3-1"></span>1.1 Introduction

E78- 915 LN22S (6601) series products are standard LoraWan node modules designed and produced by Chengdu Ebyte Electronic Technology Co., Ltd., operating  $E78$  915LN22S frequency band EU8 50 ~ 925 MHZ, support US915/EU868 standard, support CLASS-A/CLASS-C node type, supports ABP/OTAA two network access methods, at the same time, the module has a variety of low-power modes, the external communication interface adopts standard UART, the user can access the standard LoraWan network through simple configuration of AT commands, which is the current Internet of Things application. Excellent choice.

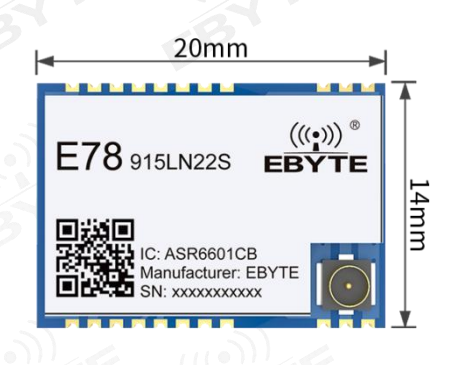

## <span id="page-3-2"></span>1.2 Application scenarios

- Smart home and industrial sensors, etc.;
- Security system, positioning system;
- Wireless remote control, drone;
- wireless game remote control;
- healthcare products;
- Wireless voice, wireless headset;
- Automotive industry applications.

# <span id="page-4-0"></span>**2 Parameters**

### <span id="page-4-1"></span>2.1 Main parameters

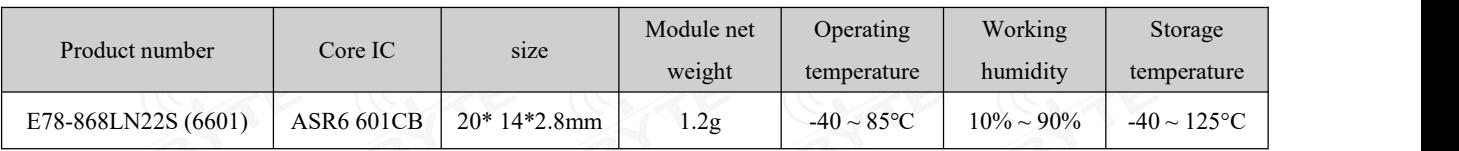

# <span id="page-4-2"></span>2.2 Working parameters

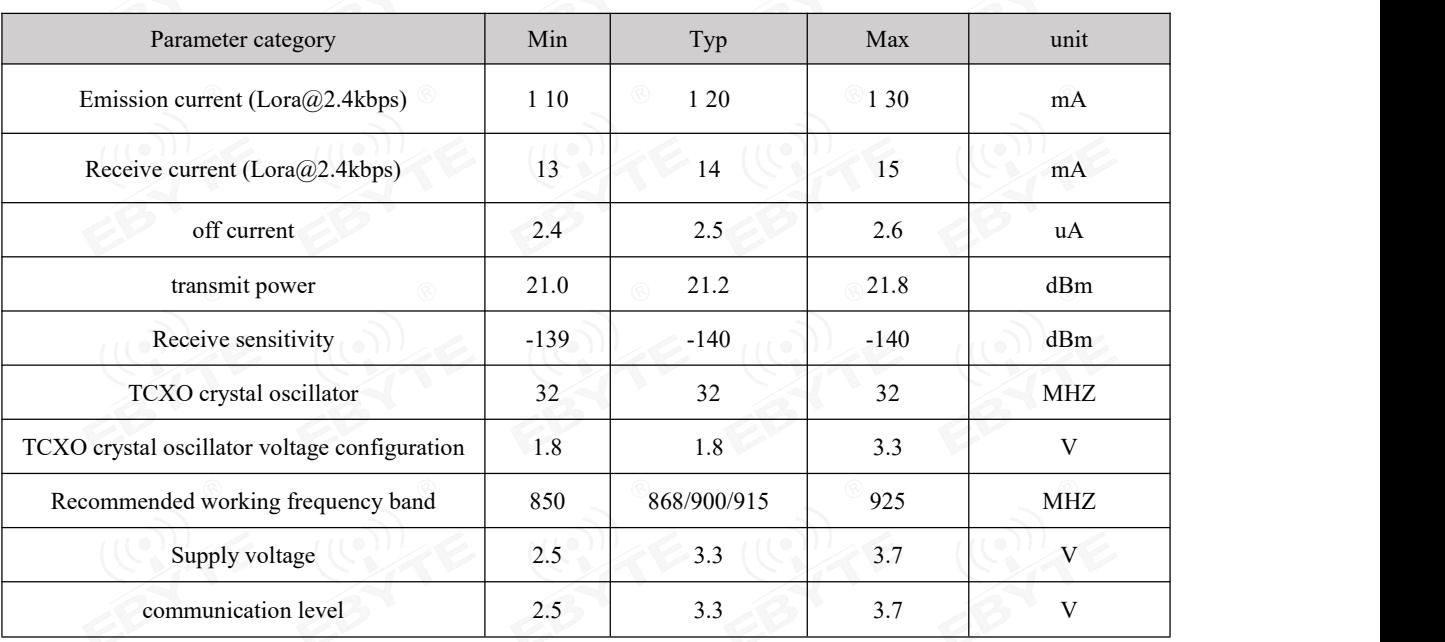

## <span id="page-4-3"></span>2.3 Hardware parameters

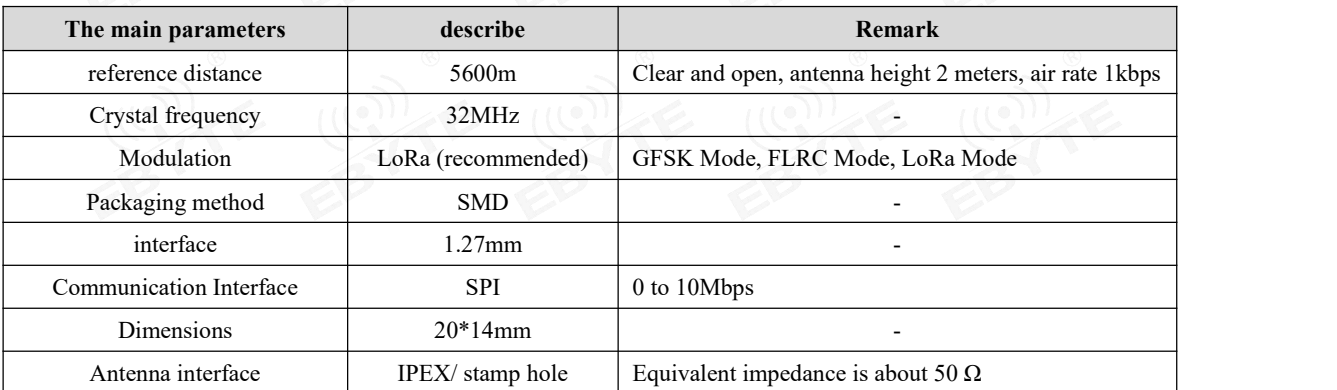

### <span id="page-5-0"></span>2.4 Developing Notice

- When designing the power supply circuit for the module, it is often recommended to reserve more than 30% of the margin, so that the whole machine can work stably for a long time;
- The current required at the moment of launch is larger, but often because the launch time is extremely short, the total energy consumed may be smaller;
- When the customer uses an external antenna, the impedance matching degree between the antenna and the module at different frequency points will affect the size of the emission current to varying degrees;
- The current consumed by the RF chip when it is in the pure receiving state is called the receiving current. Some RF chips with communication protocols ordevelopers have loaded some self-developed protocols on the whole machine, which may cause the receiving current of the test to be too large;
- The shutdown current is often far less than the current consumed by the power supply part of the whole machine when it is not loaded, so it is not necessary to be too demanding;
- Due to the material itself has a certain error, a single LRC element has an error of  $\pm 0.1\%$ , but hesitant to use multiple LRC elements in the entire RF circuit, there will be accumulation of errors, resulting in the difference between the transmitting current and the receiving current of different modules;
- Reducing the transmit power can reduce power consumption to a certain extent, but reducing the transmit power transmission will reduce the efficiency of the internal PA for many reasons.

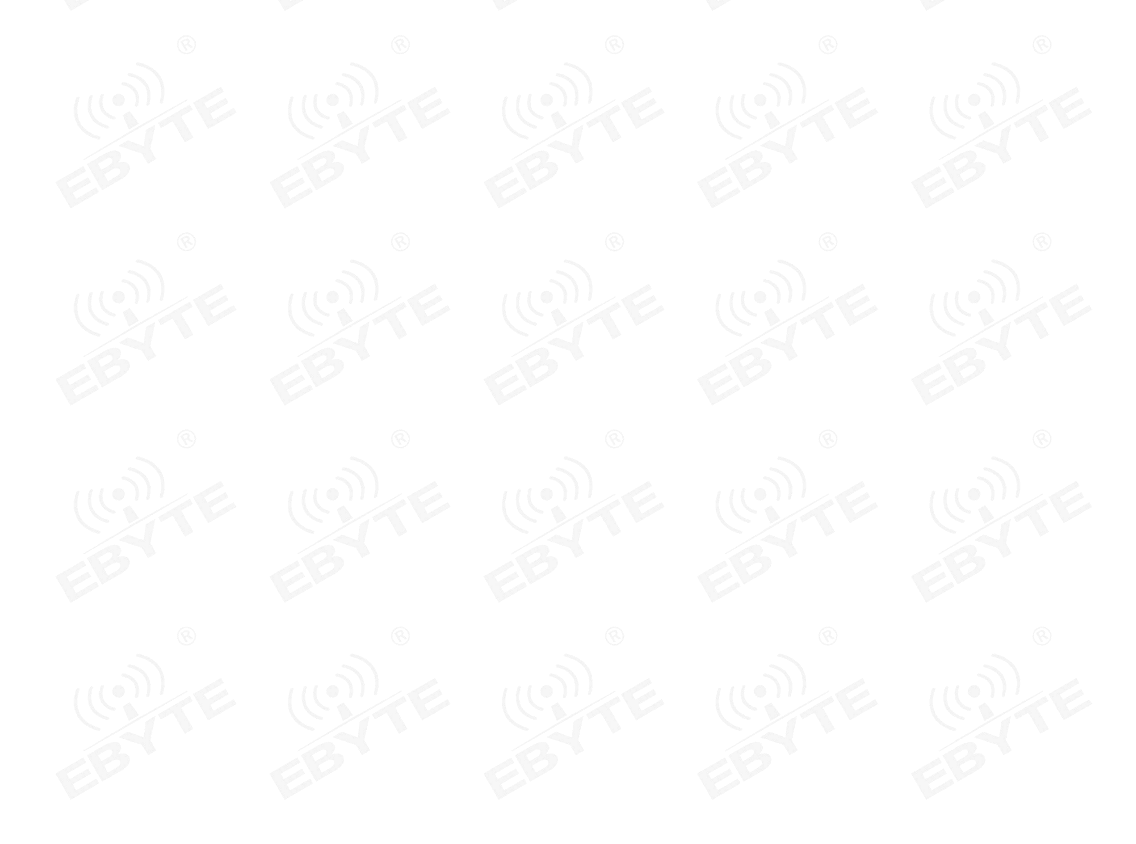

# <span id="page-6-0"></span>**3 Mechanical Dimensions and Pin Definition**

# <span id="page-6-1"></span>**3.1 Dimensions ofE78- 915 LN22S ( 6601)**

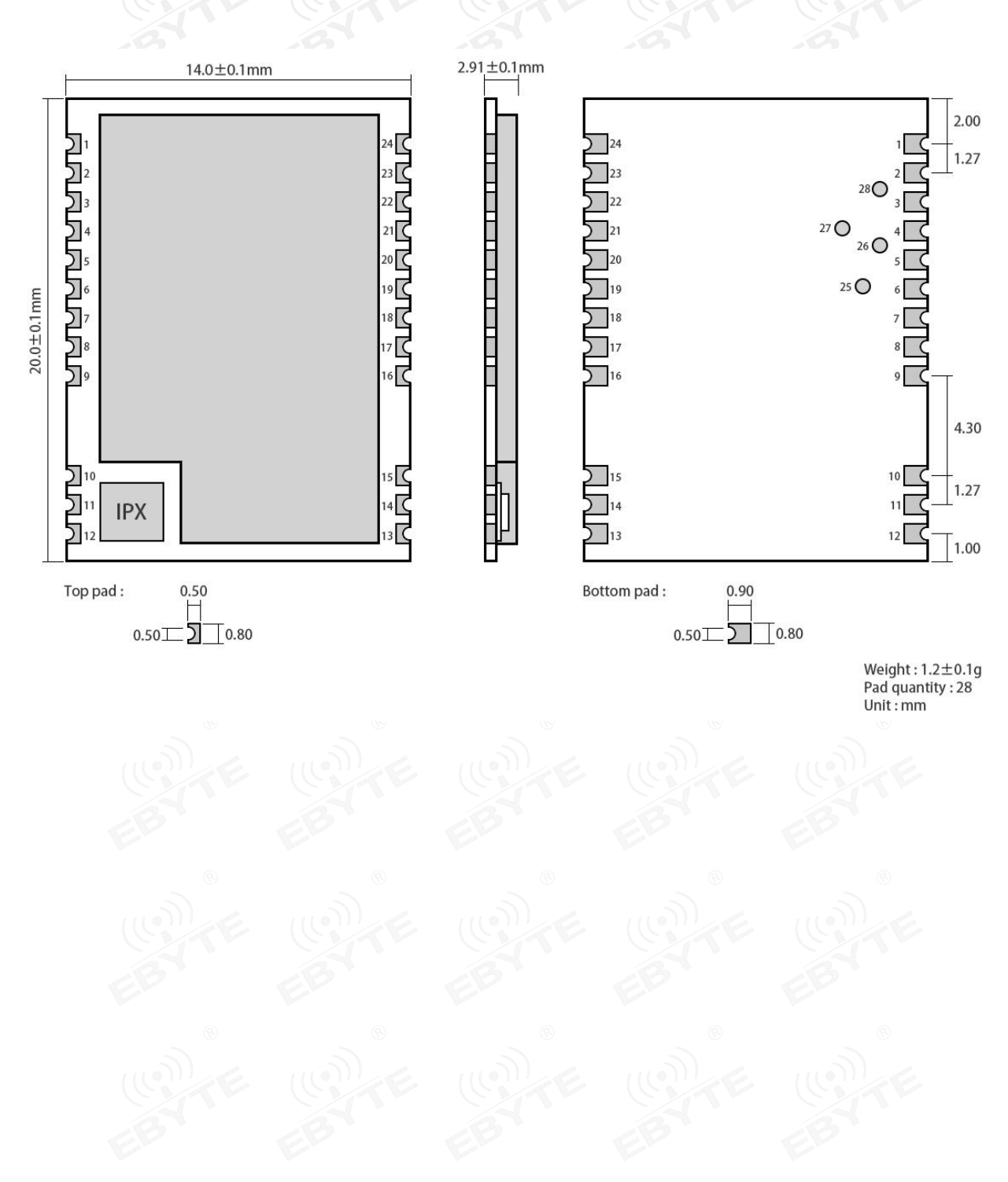

### <span id="page-7-0"></span>**3.2 Pin Definition**

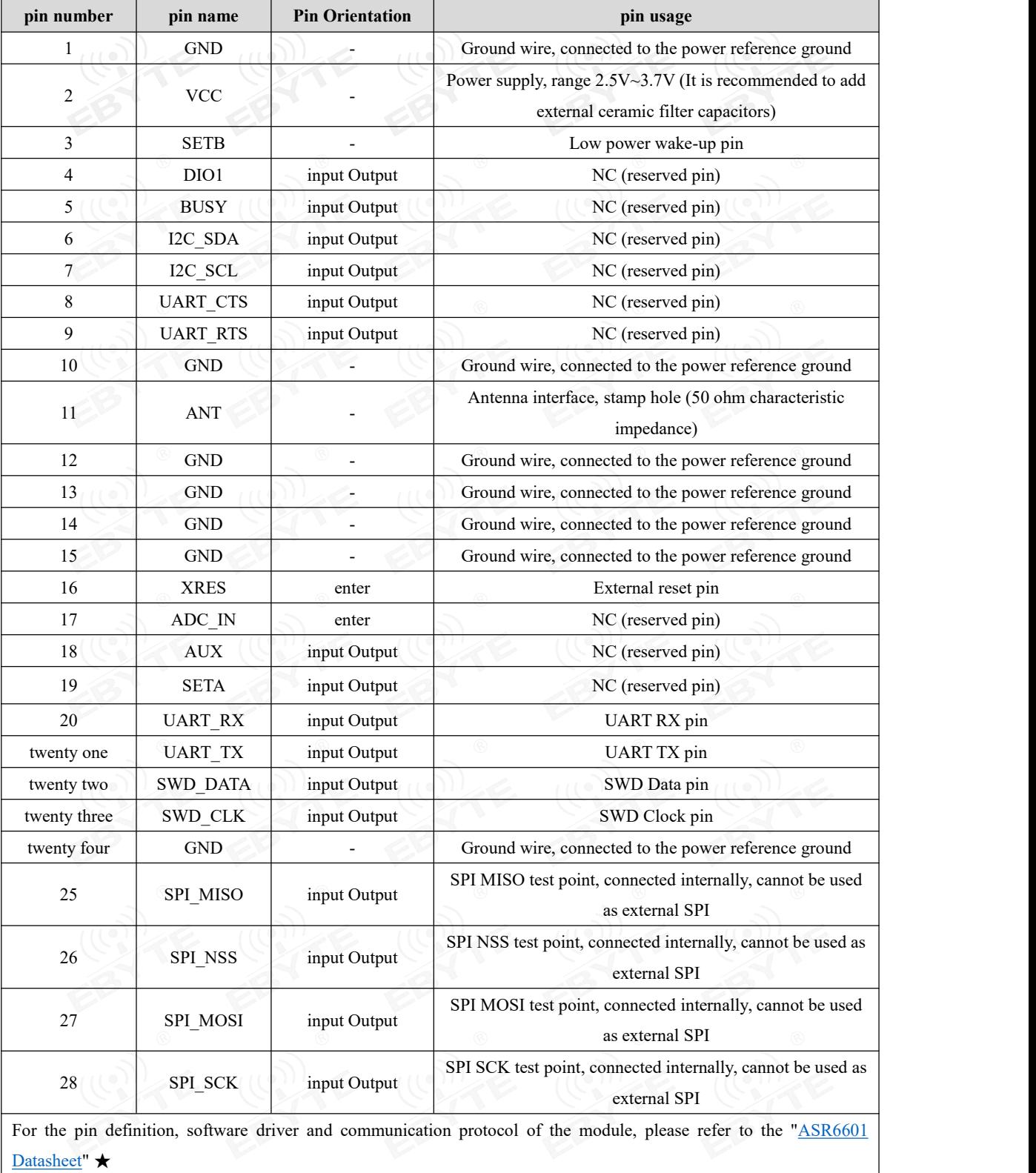

# <span id="page-8-0"></span>**3.3 Recommended wiring diagram**

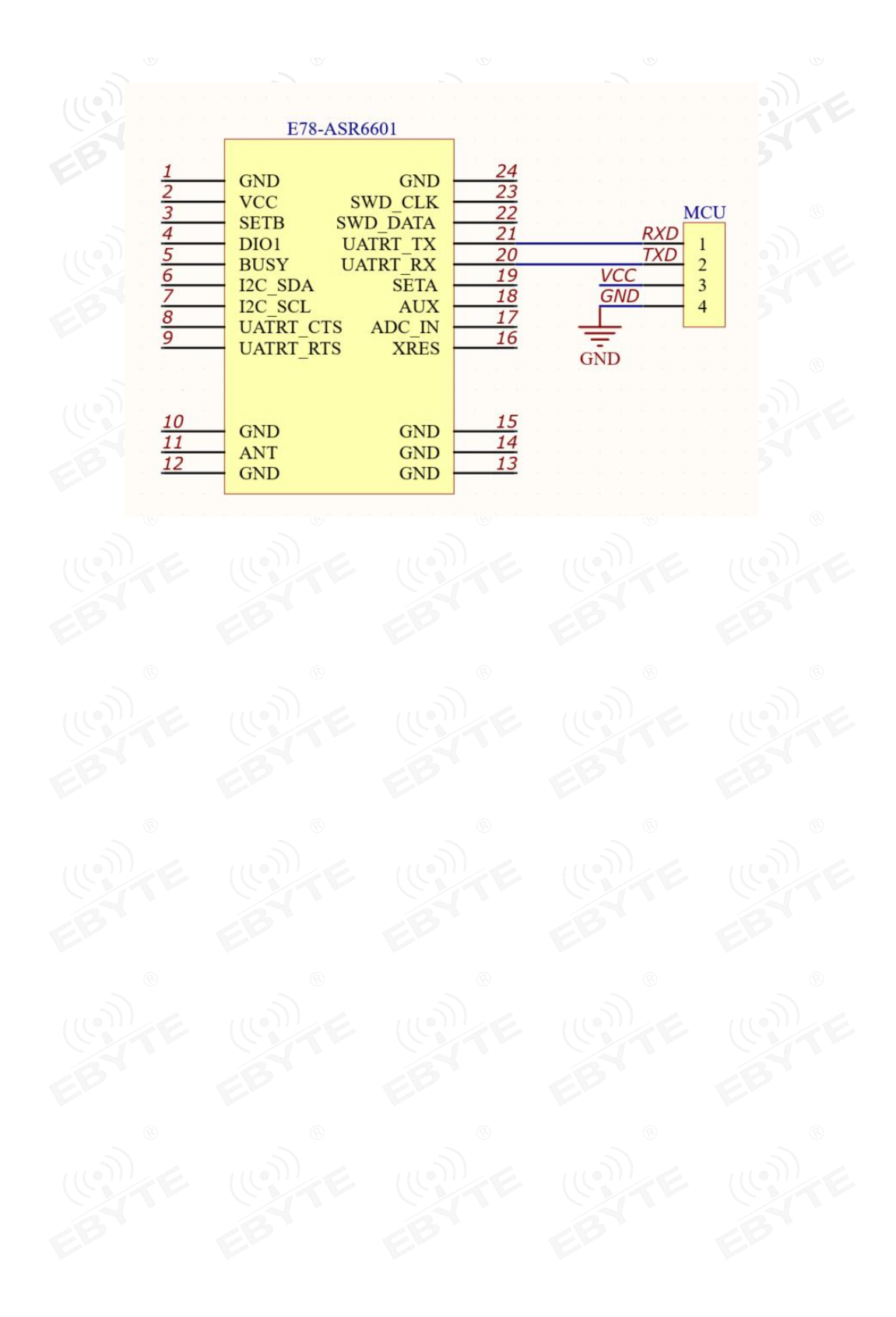

#### <span id="page-9-0"></span>**4 Terms and Definitions**

#### <span id="page-9-1"></span>2.1 LoRa

LoRa is one of the LPWAN communication technologies. The full name isLong Range Radio, which means "long-range radio" in Chinese;

The company currently leading the technology is a foreign semtech company;

The main ISM brand of LoRa is in free frequency bands around the world: 433MHz, 470MHz, 868MHz, 915MHz, etc.

Features: Low power consumption, long distance, low cost.

#### <span id="page-9-2"></span>2.2 LoRaWAN

LoRa Alliance is an open, non-profit organization led by Semtech in March 2015. The alliance released a low-power wide area network standard based on an open source MAC layer protocol: LoRaWAN protocol standard.

Network topology: Star structure

network composition: LoRa module, gateway (Gateway or base station), Server (including Network Server, Network control, Application

Server).

LoRaWAN divides LoRa nodes into three categories: A/B/C:

■ Two-way transmission terminal (Class A):

The terminal of Class A will follow two short downlink receiving windows after each uplink, so as to realize bidirectional transmission. The terminal arranges transmission time slots based on its own communication requirements, with minor changes on the basis of random time (ie, the ALOHA protocol). This Class A operation provides the terminal system with the lowest power consumption for the application, and only requires the application to perform downlink transmission from the server within a short time after the terminal uplink transmission. The downlink transmission performed by the server at any other time has to wait for the next uplink from the terminal.

■ Two-way transmission terminal (Class B) that demarcates the receive time slot:

Class B terminals will have more receive slots. In addition to the random receive windows ofClass A, Class B devices also open other receive windows at specified times. In order for the terminal to open the receiving window at a specified time, the terminal needs to receive a time-synchronized beacon (Beacon) from the gateway. This allows the server to know when the terminal is listening.

 $\blacksquare$  Two-way transmission terminal (Class C) that maximizes receive slots:

Class C terminals basically keep the receiving window open all the time, and only close briefly when sending. Class C terminals consume more power than Class A and Class B terminals, but at the same time, the delay from the server to the terminal is the shortest.<br>Note: E78-868LN22S (6601) supports two types of equipment, Class A and Class C;

#### <span id="page-9-3"></span>2.3 ADRs

ADR is called adaptive data rate in Chinese. In the loraWan network system, in order to maximize the battery life of the terminal device and the overall network capacity, the LoRaWAN network server manages the data rate and RF output of each terminal device separately through the Adaptive Data Rate (ADR) algorithm. In the LORAWAN system, the server automatically updates and sets the rate of the node according to the signal receiving capability of the node. The rate is low when the distance is far, and the rate is high when the distance is short. In practical applications, the effective bandwidth and load capacity of the network are greatly improved.

### <span id="page-10-0"></span>**5 LoraWan Application Model Diagram**

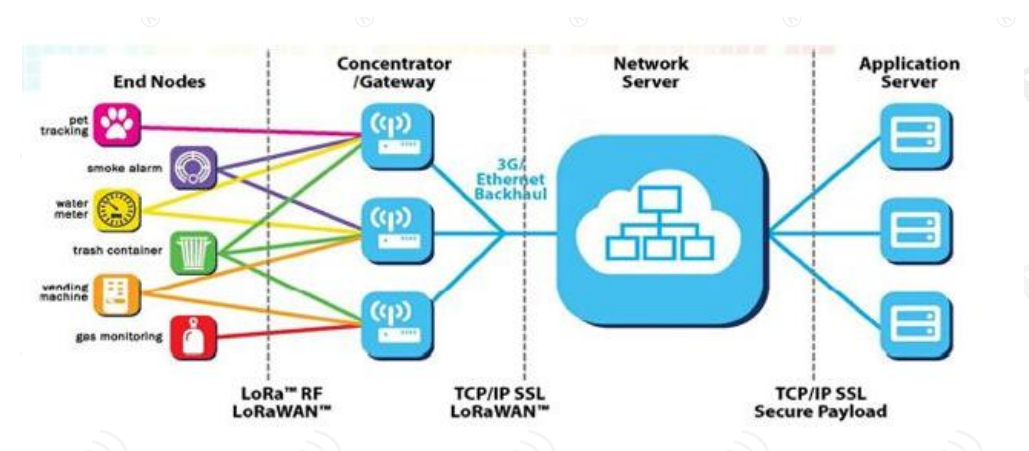

The complete LoraWan network system consists of: nodes, gateways, Lora NetWork Server, and application servers. The nodes are generally designed by Lora chips; the gateway is designed by SX1301 provided by semtech; ThingsNetwork), users can build it by themselves; the application server is designed and developed by the user, mainly for exchanging application data with Lora NetWork Server.

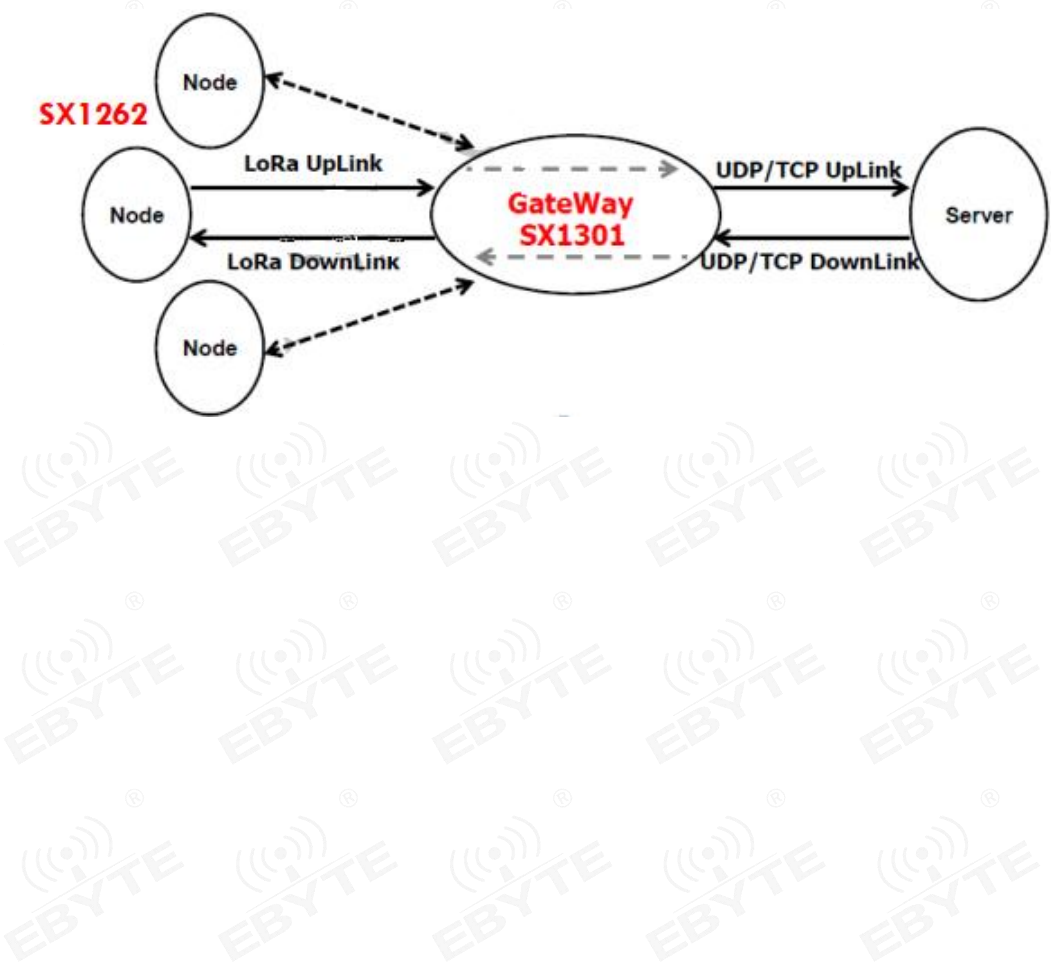

### <span id="page-11-0"></span>**6 Access Demonstration**

This demonstration kit is: E78- 915 LN22S (6601) as a node, E890 as a gateway to access the free TTN (The Things Network) test server for communication testing;

The corresponding settings of the OTAA access mode on the node side are as follows:

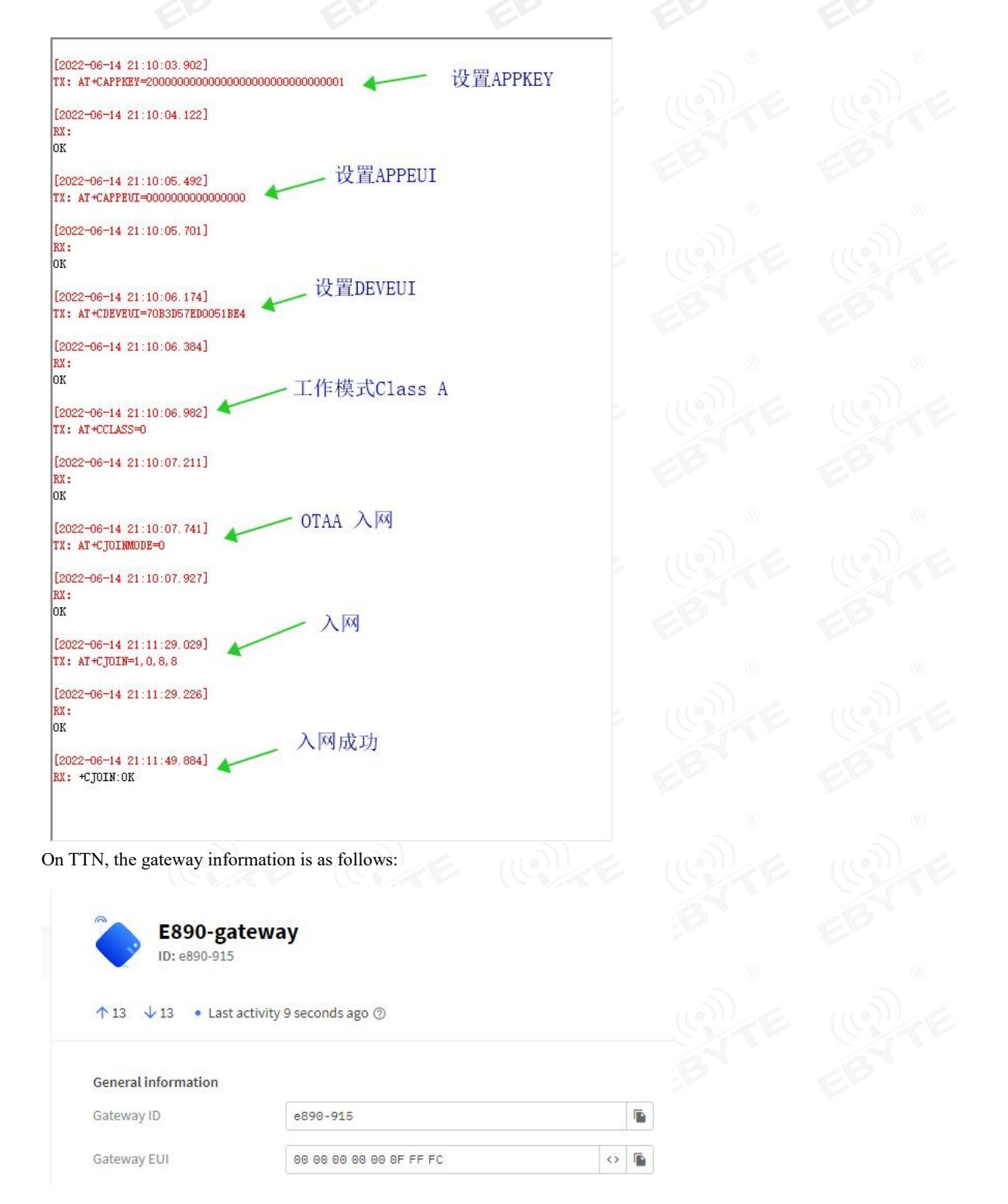

#### The gateway data looks like this:

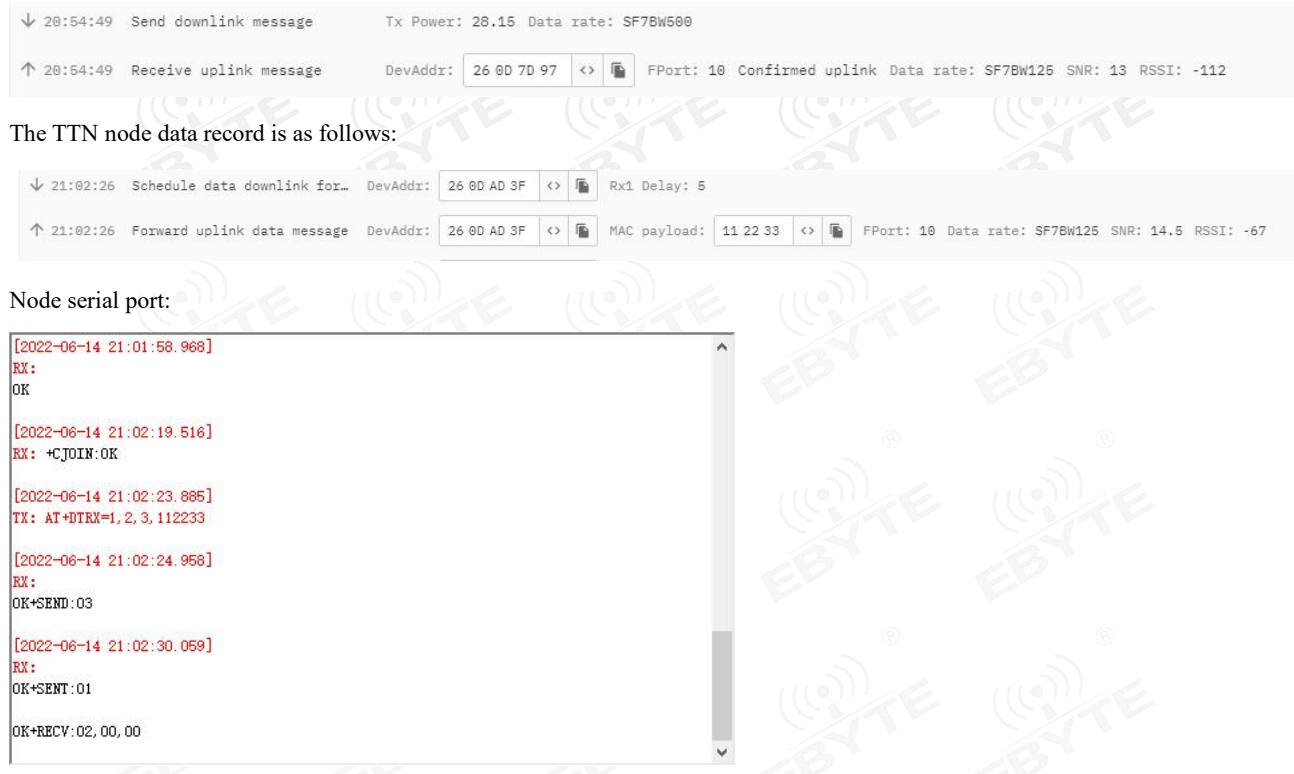

Note: Please refer to "LORAWAN Node + Gateway TTN Server Configuration Tutorial" for the TTN creation device and corresponding configuration process

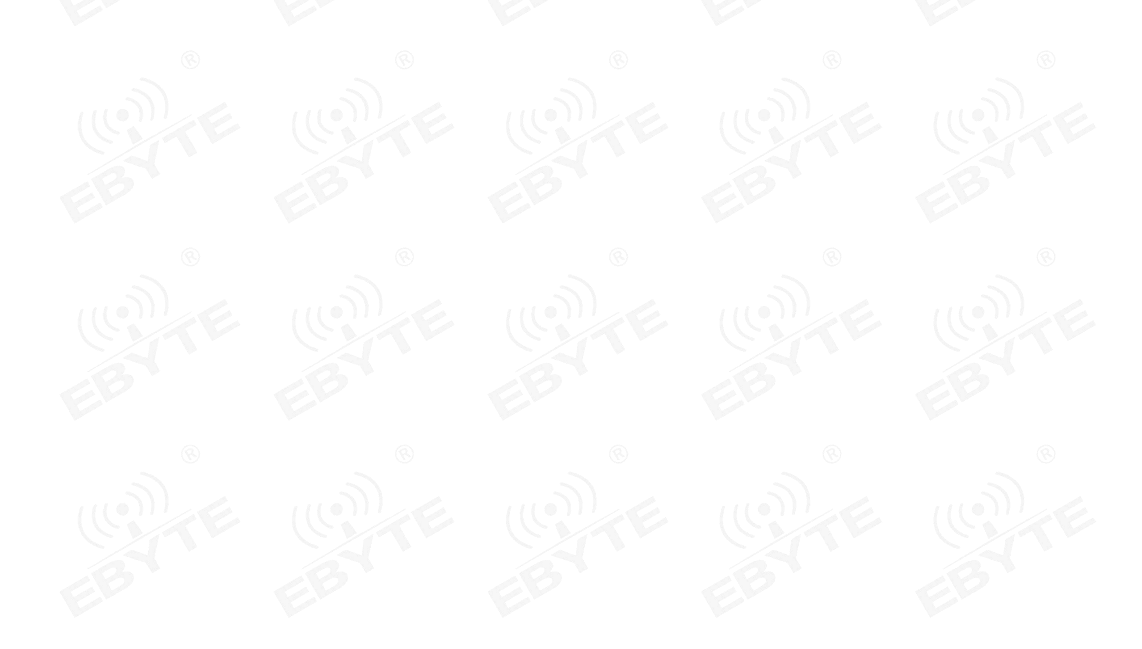

### <span id="page-13-0"></span>**7 AT Commands**

a)Instruction format:

- <CMD>[op][ para1, para2, para3,…]<CR><LF>
- : command prefix
- CMD: control directive
- [op]: Instruction operator. Can be the following:
	- $\checkmark$  "=": Indicates parameter settings.
	- $\checkmark$  "?": Indicates the current value of the query parameter.
	- $\checkmark$  "": Indicates the execution of the command.
	- $\checkmark$  "=?": Indicates the parameters of the query setting command.

[para-n]: Indicates the set parameter value, or specifies the parameter to be queried <CR><LF>: carriage return line feed, ASCII 0x0D 0x0A

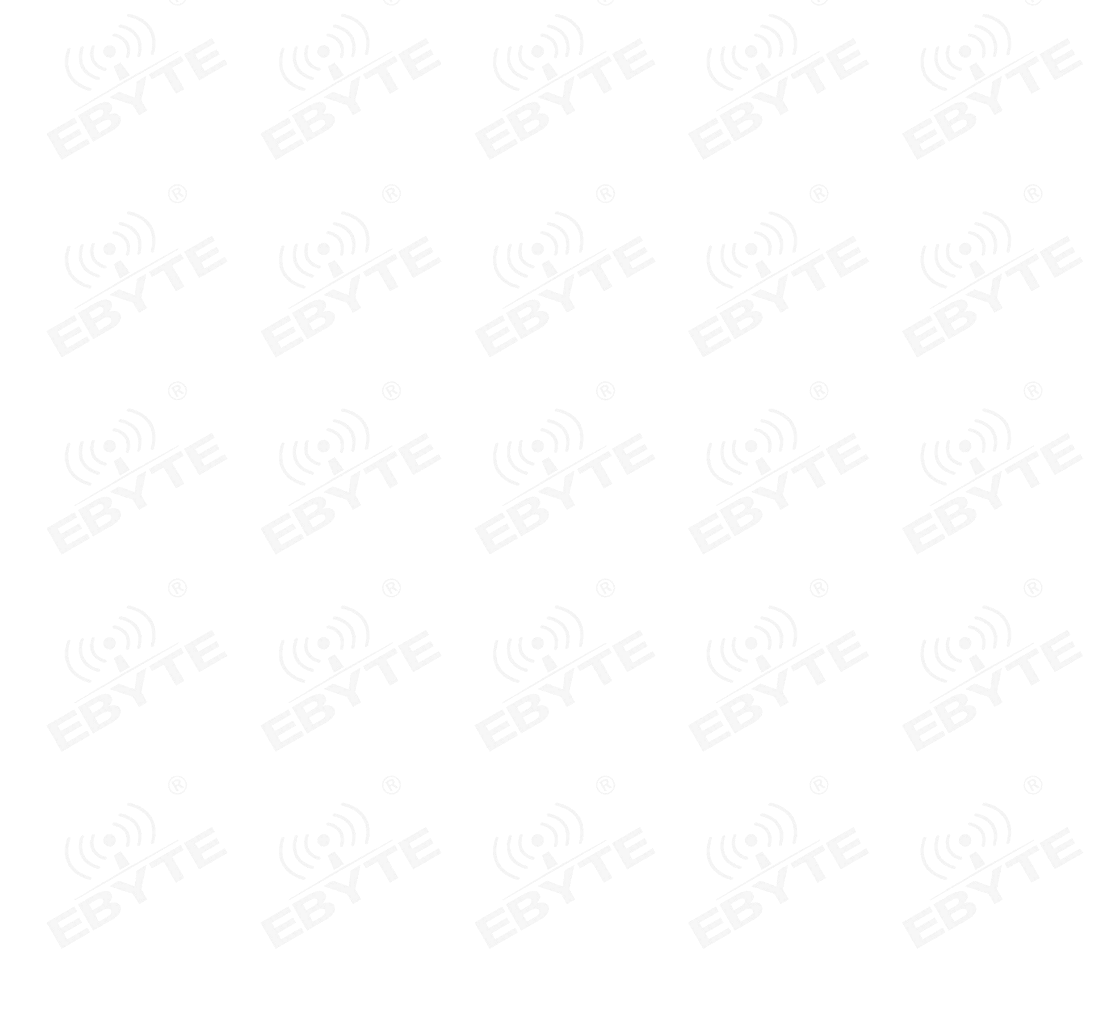

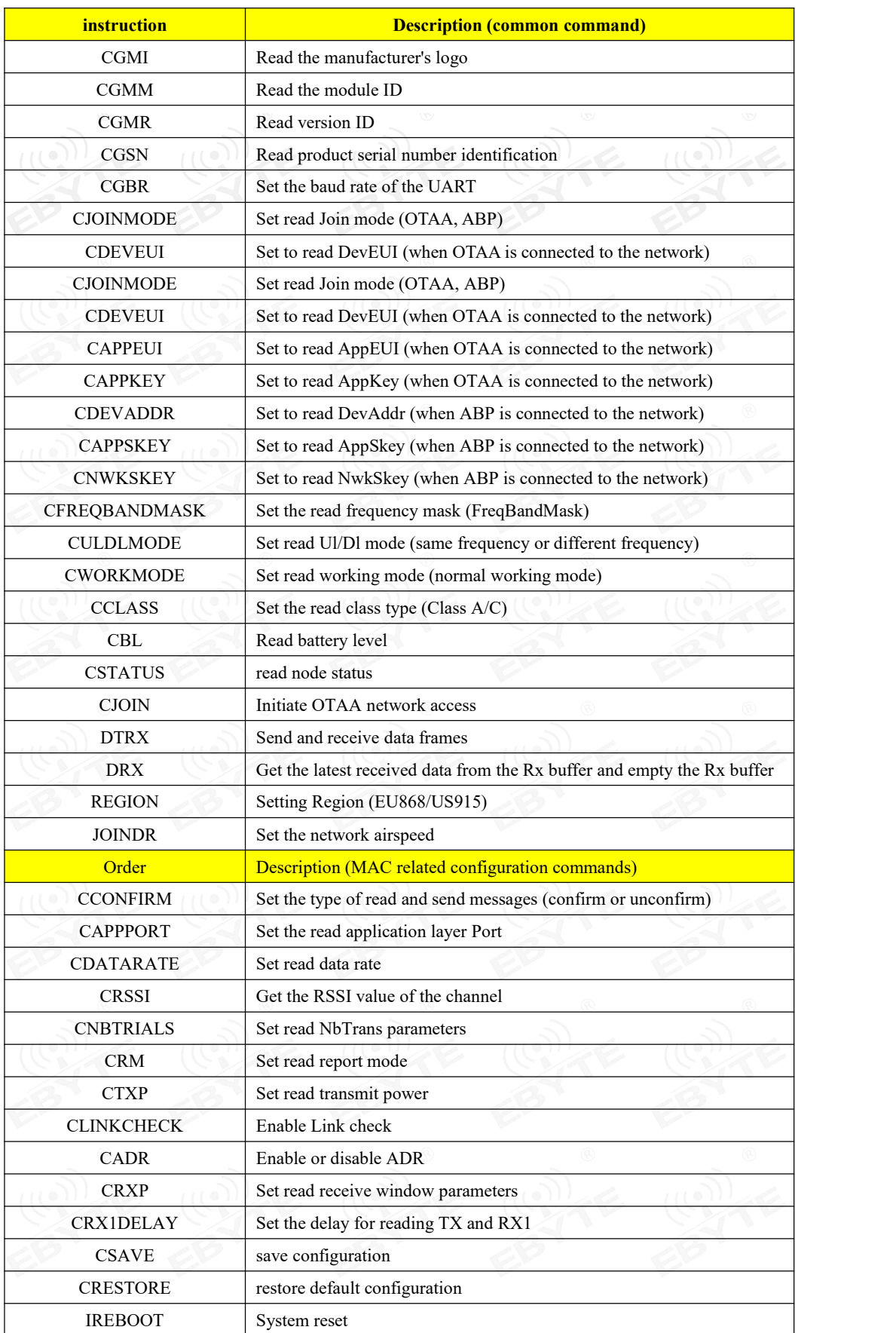

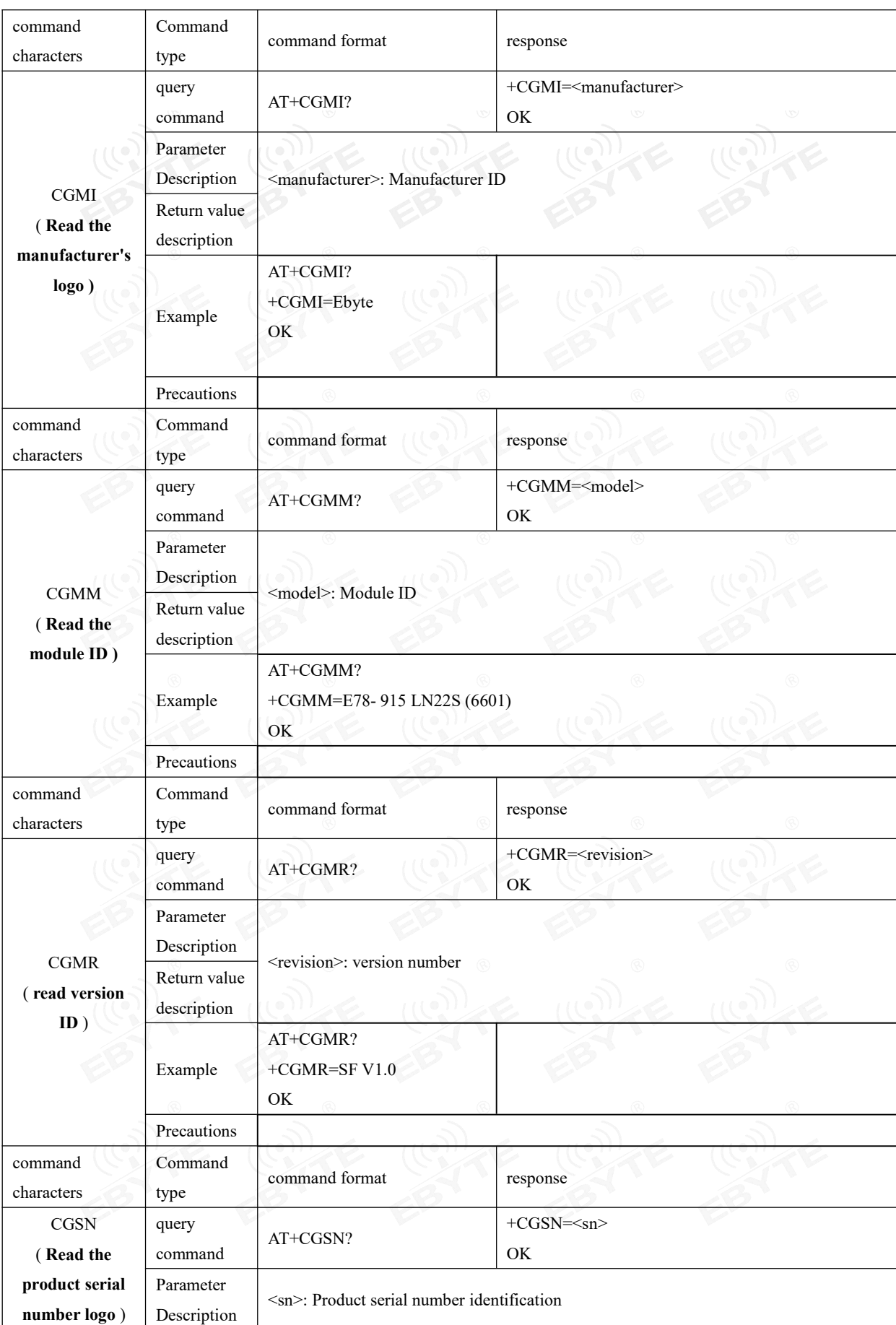

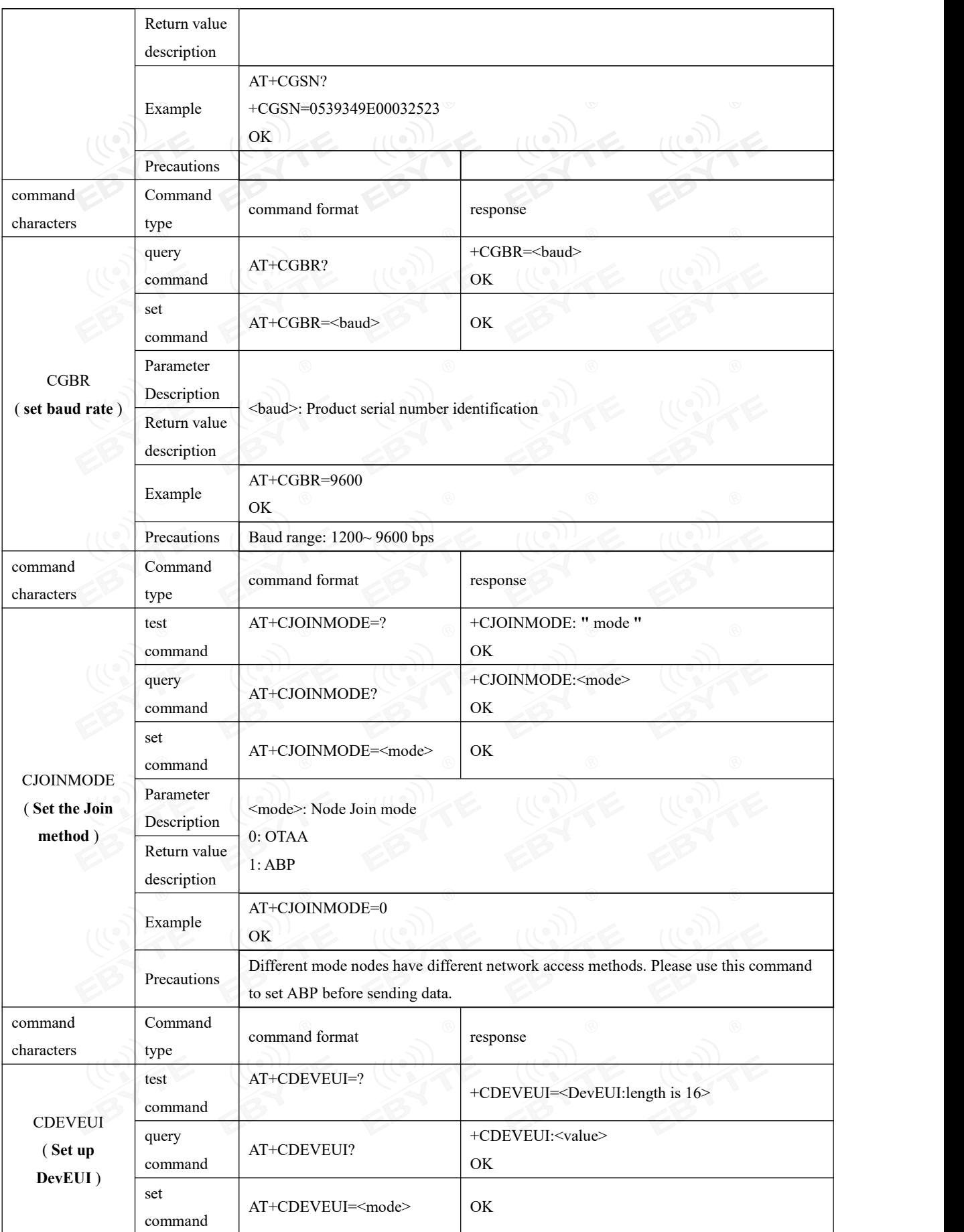

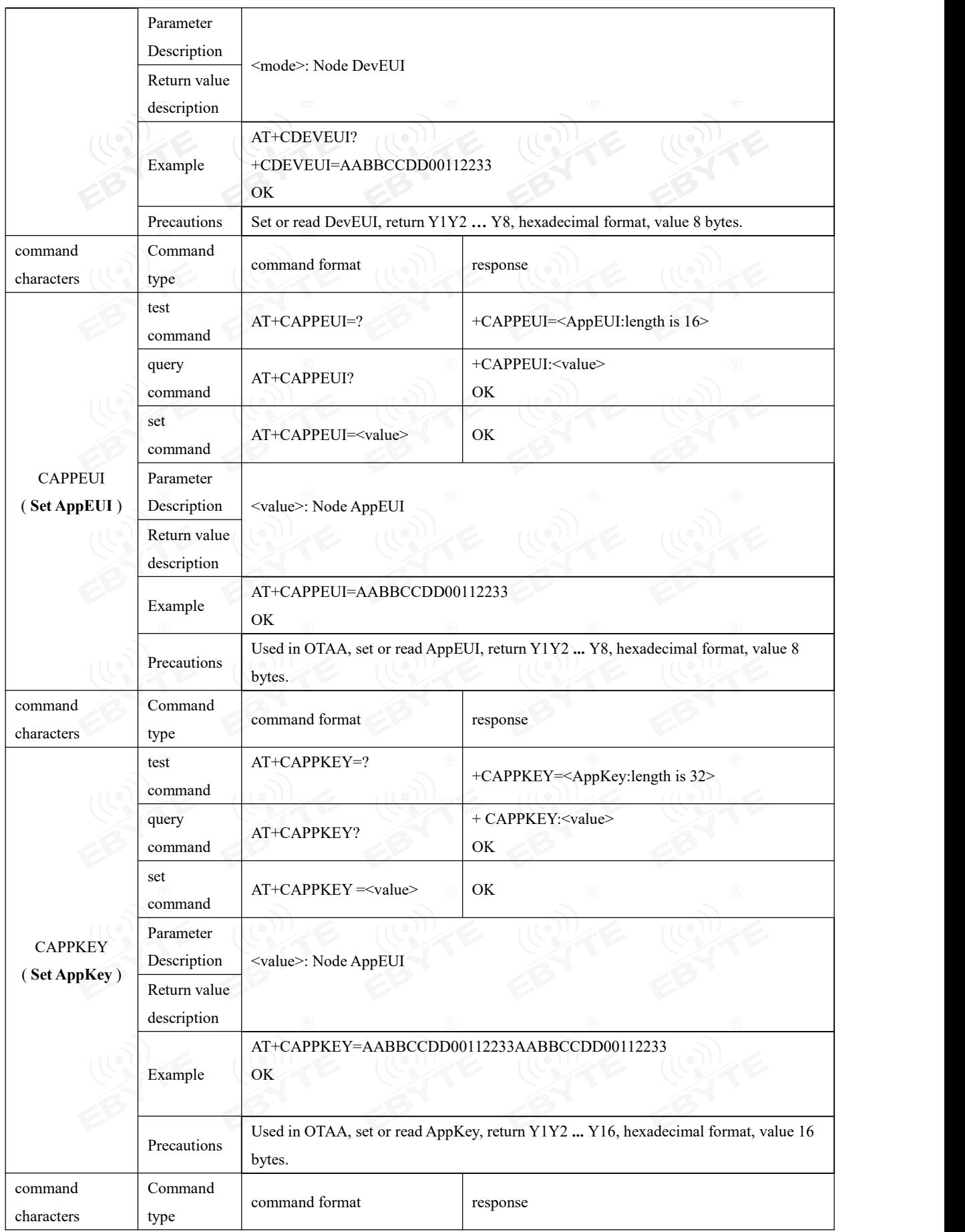

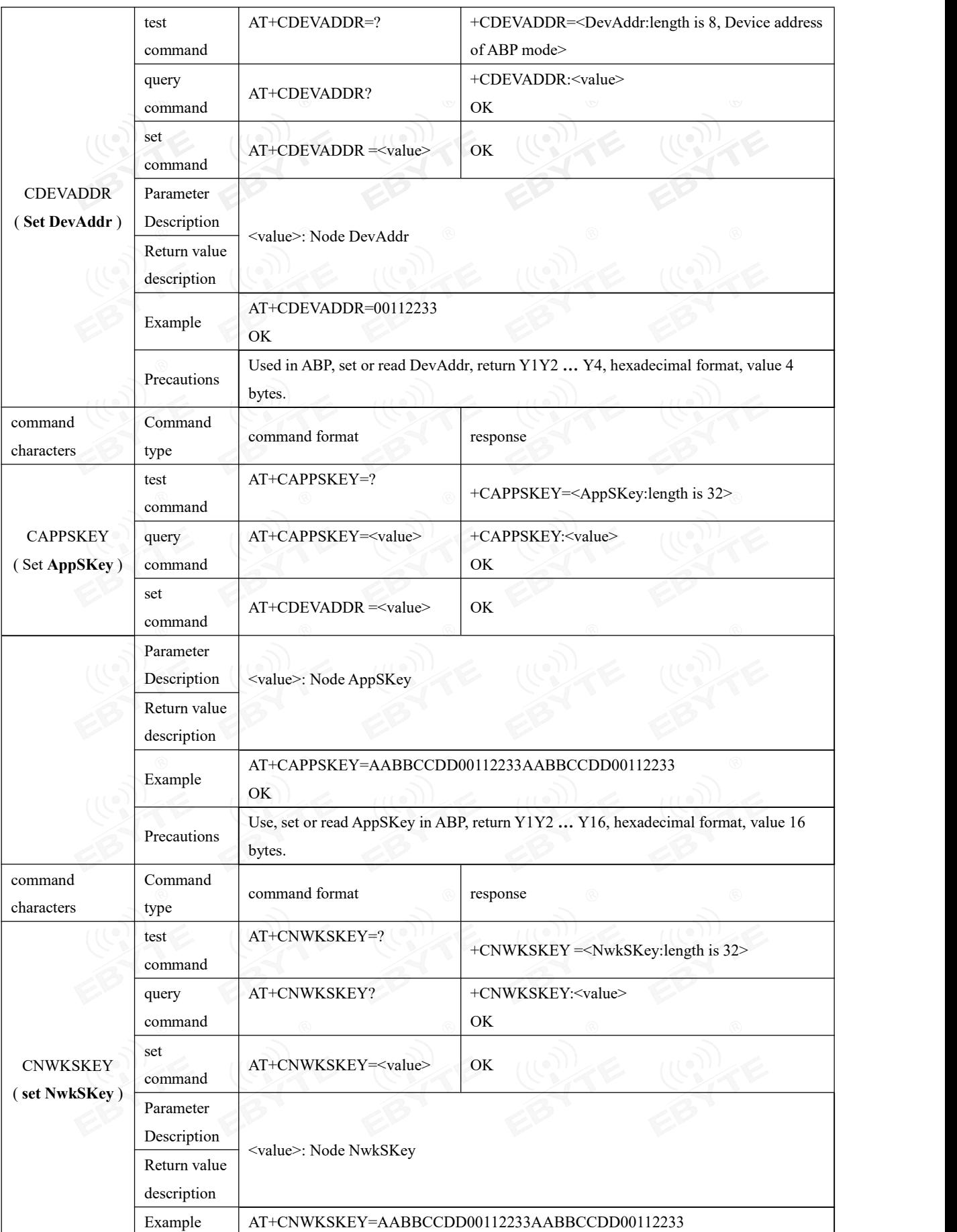

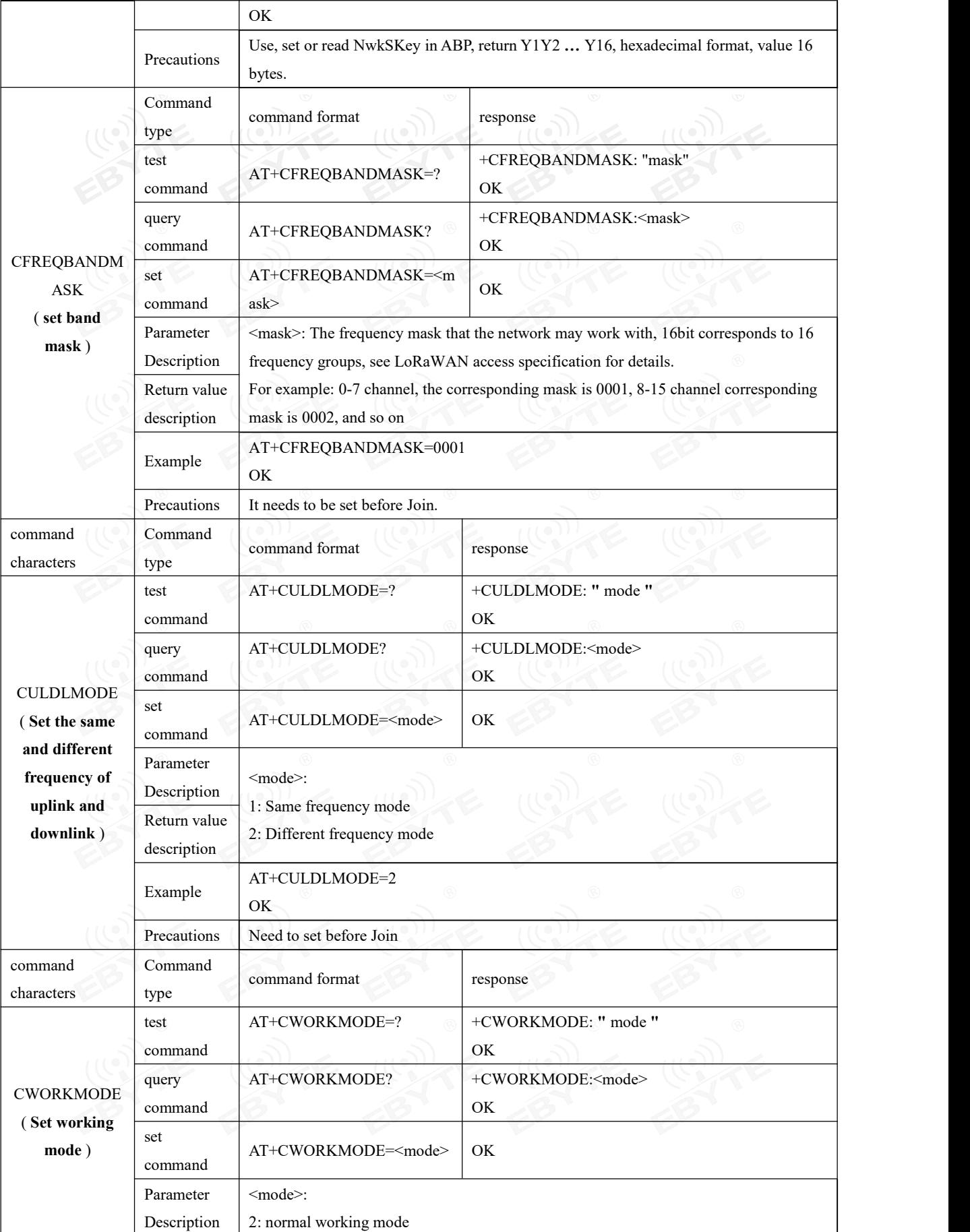

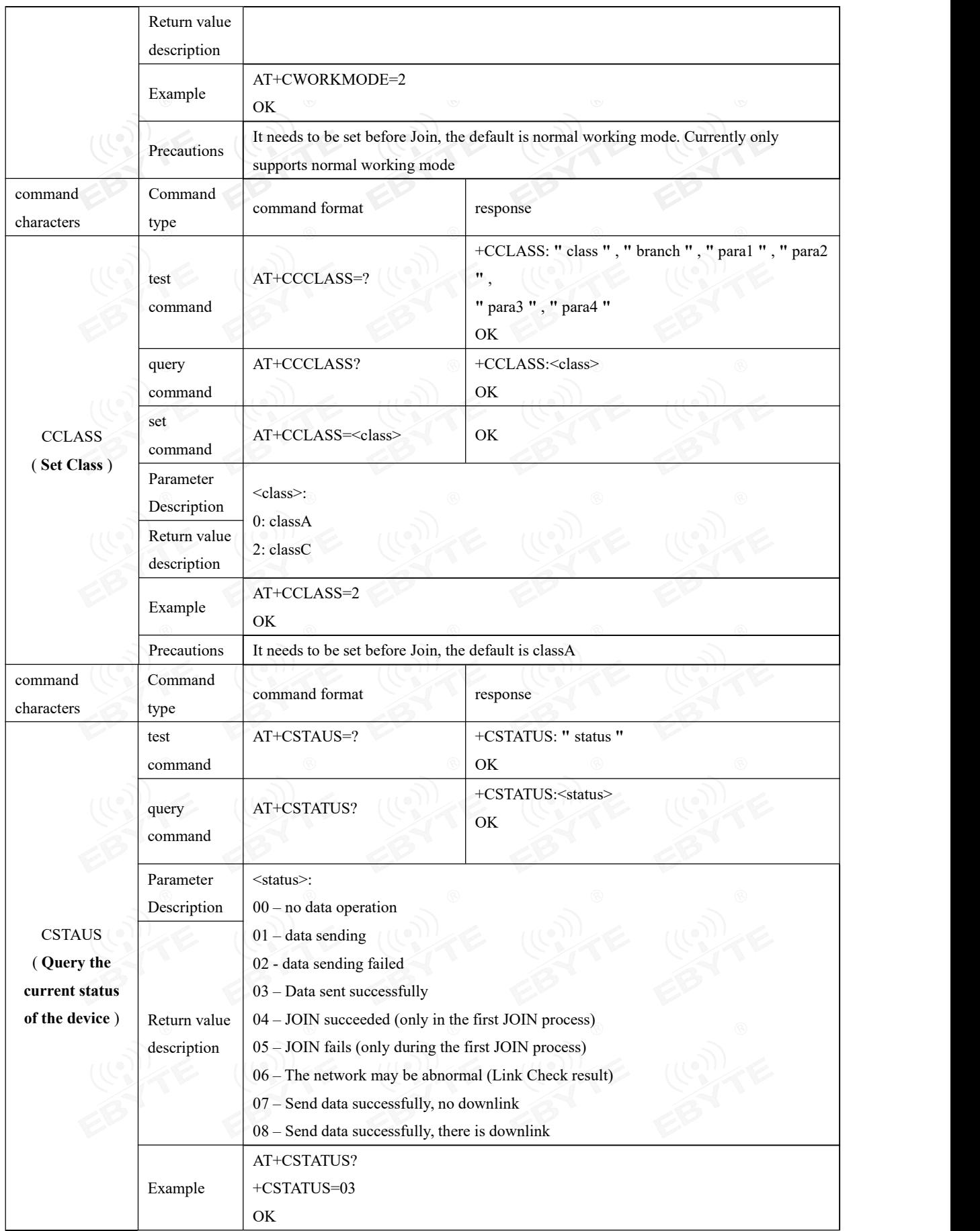

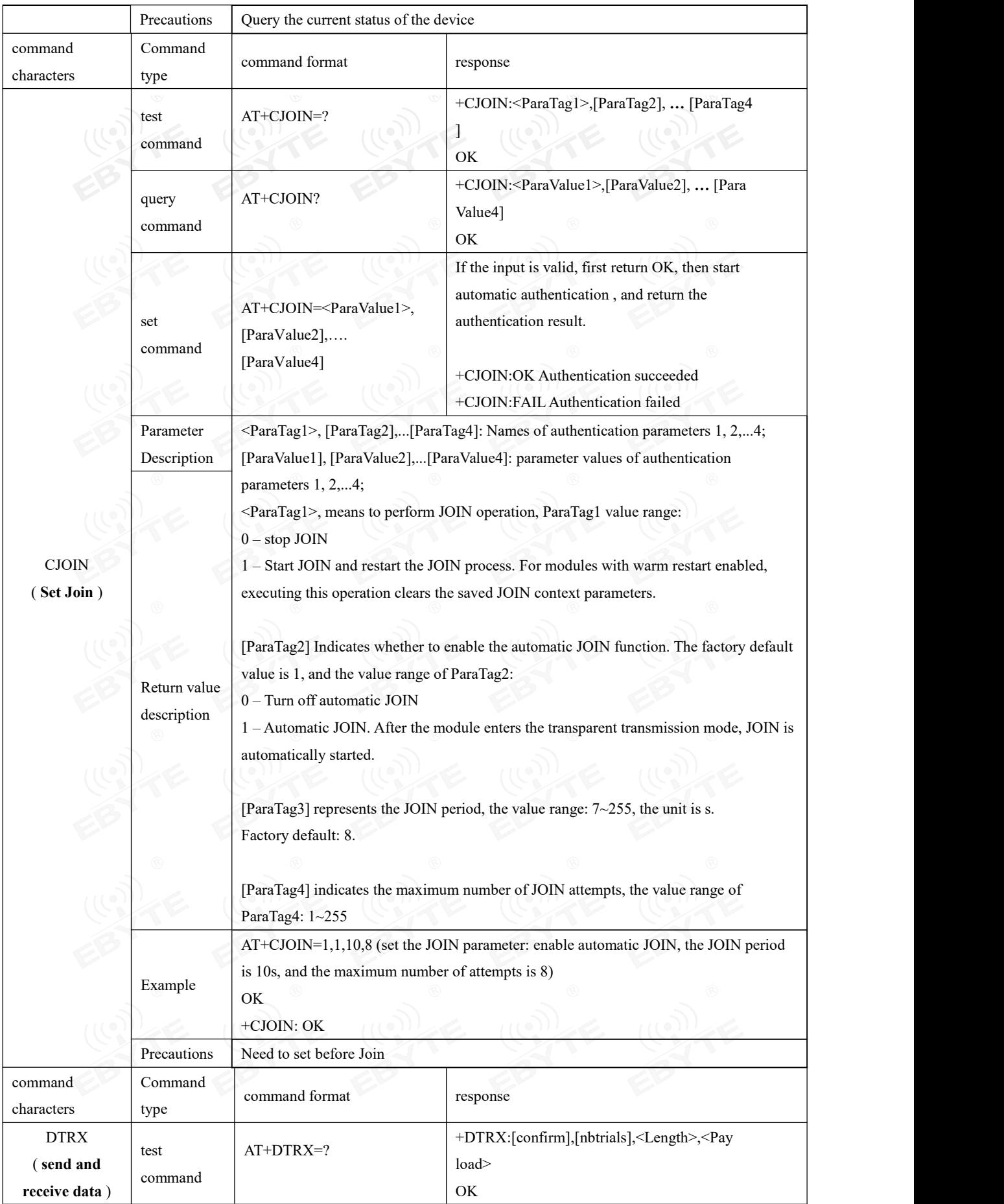

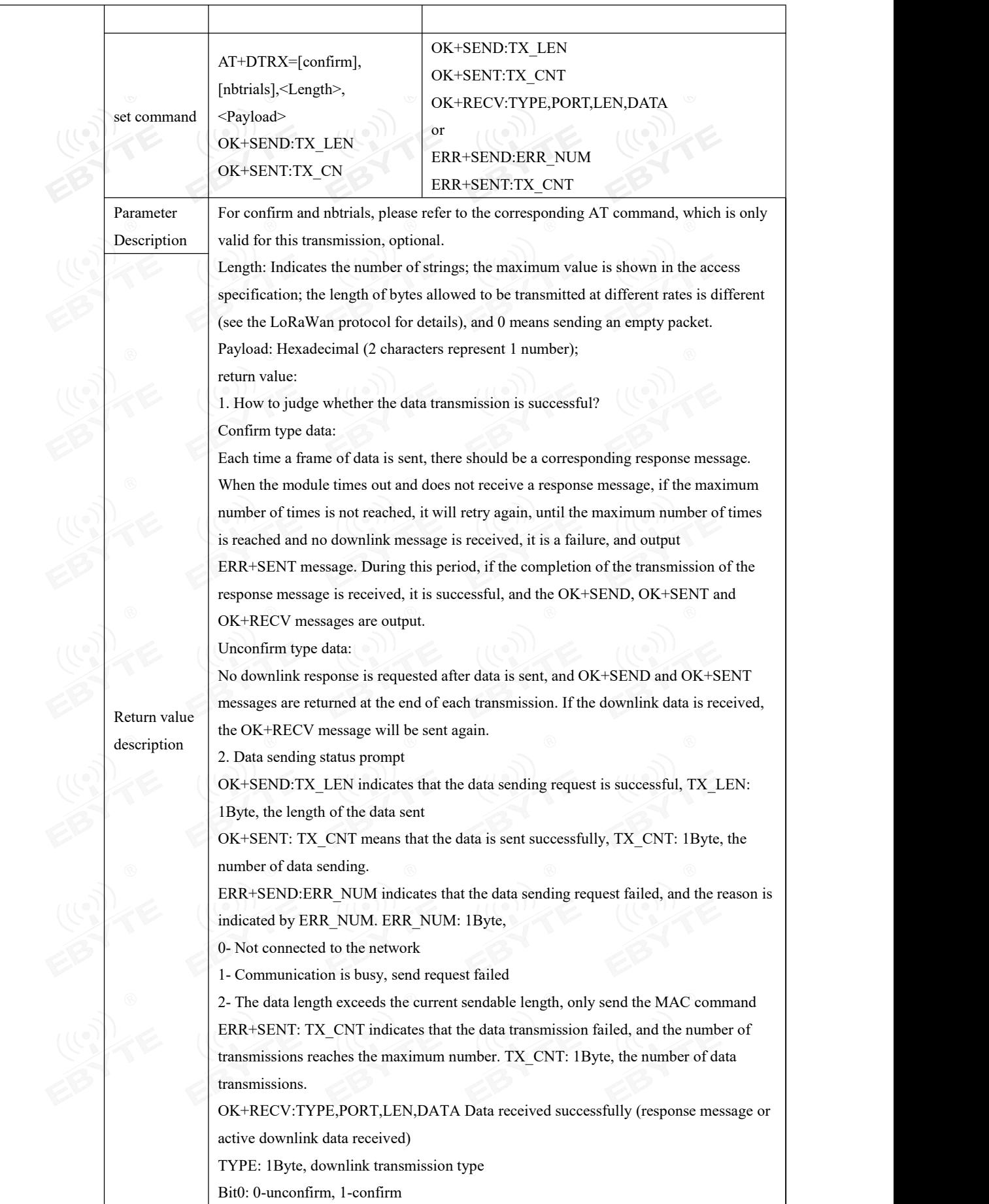

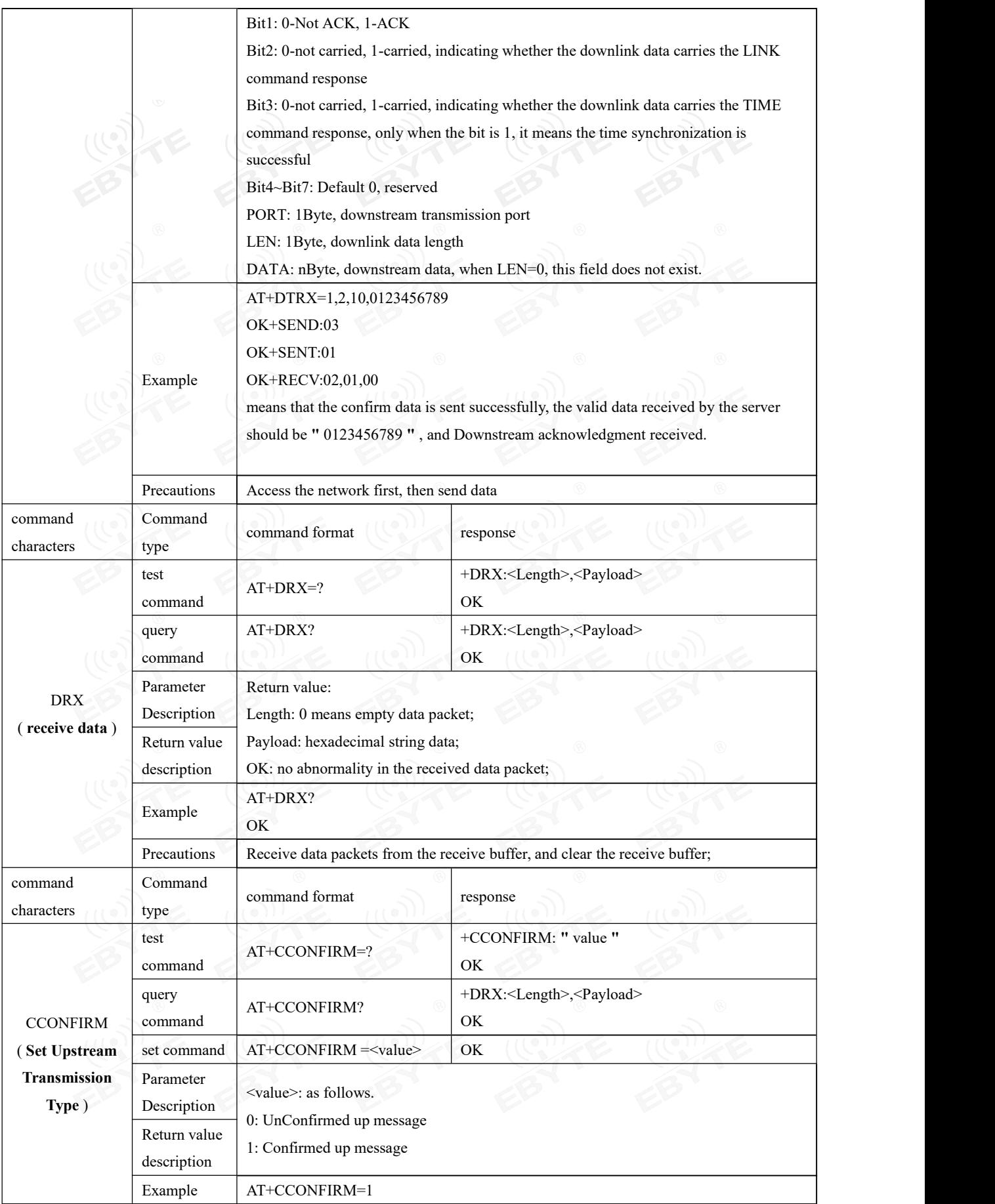

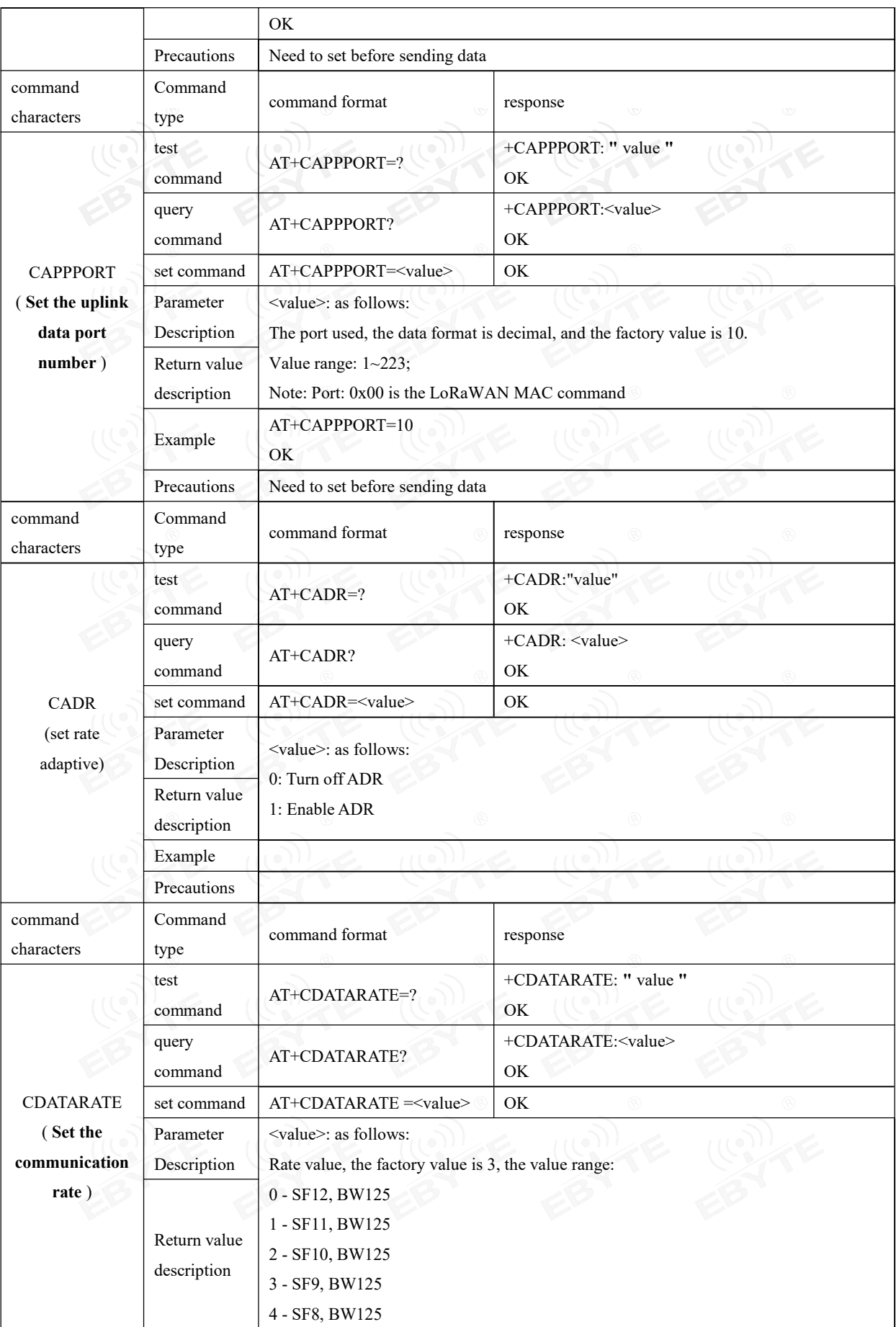

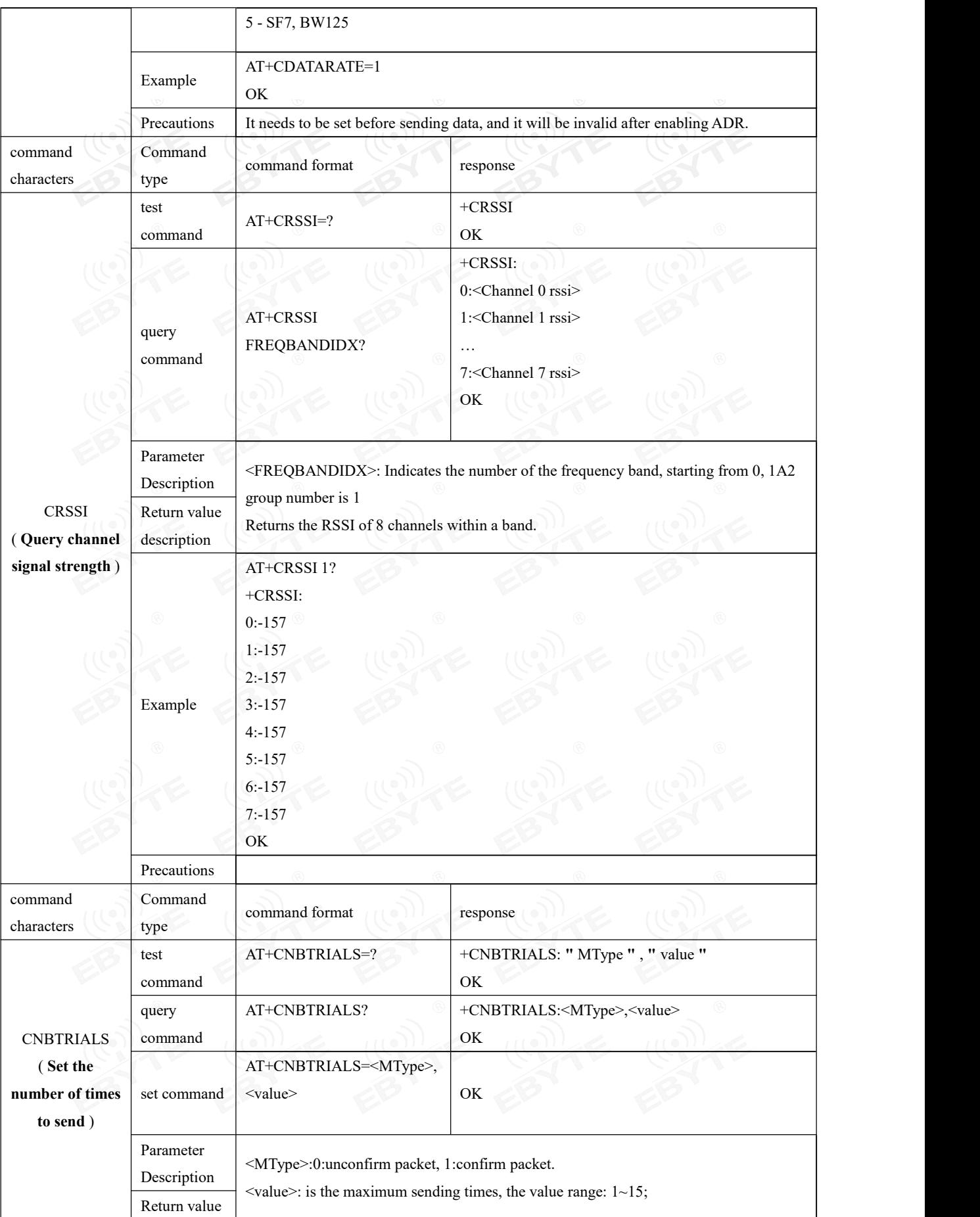

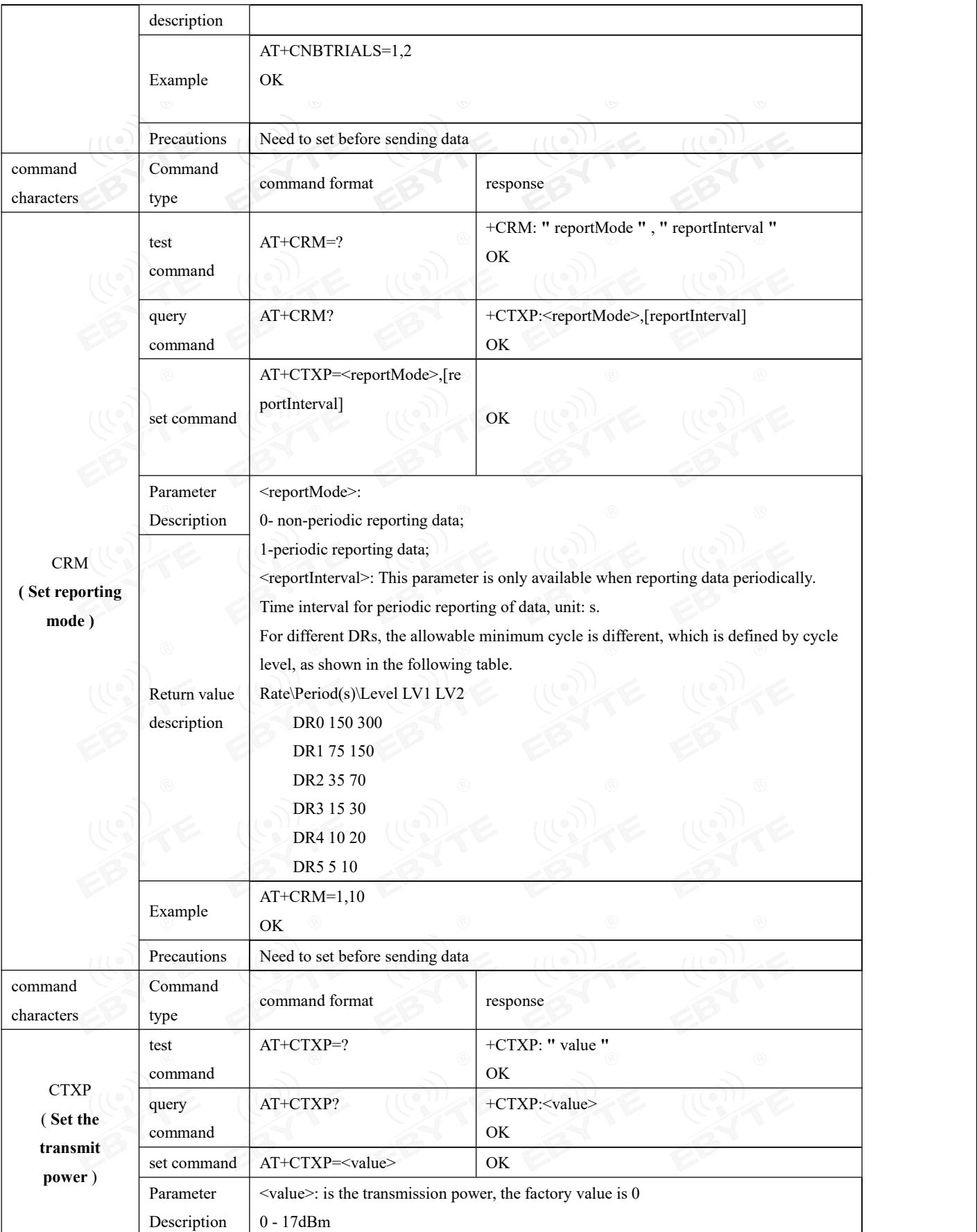

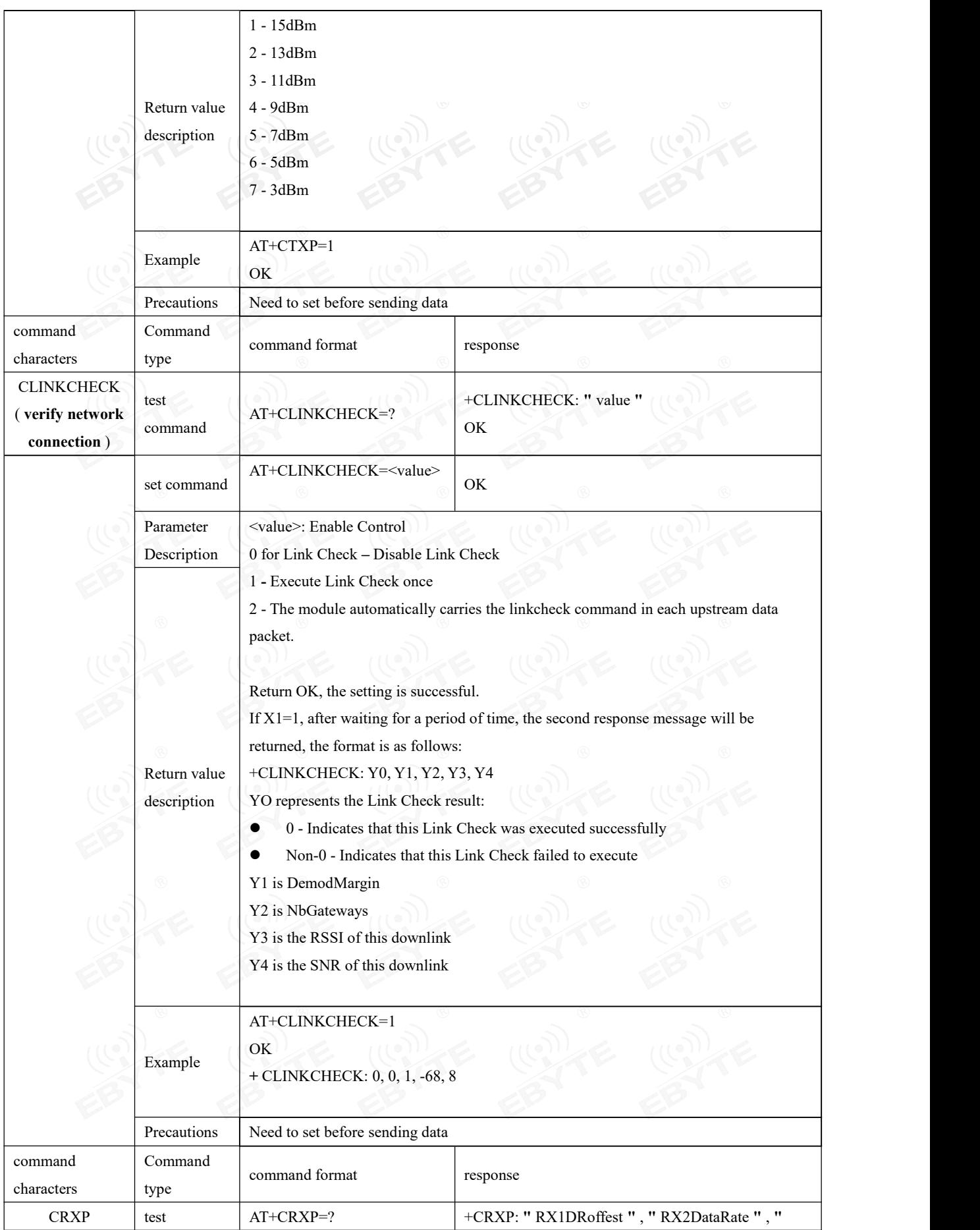

 $\frac{\langle\langle\cdot,\cdot\rangle\rangle}{EBYTE}$  Chengdu Ebyte Electronic Technology Co., Ltd. [E78-915LN22S\(6601\)](http://www.ebyte.com/product-view-news.aspx?id=285) User Manual

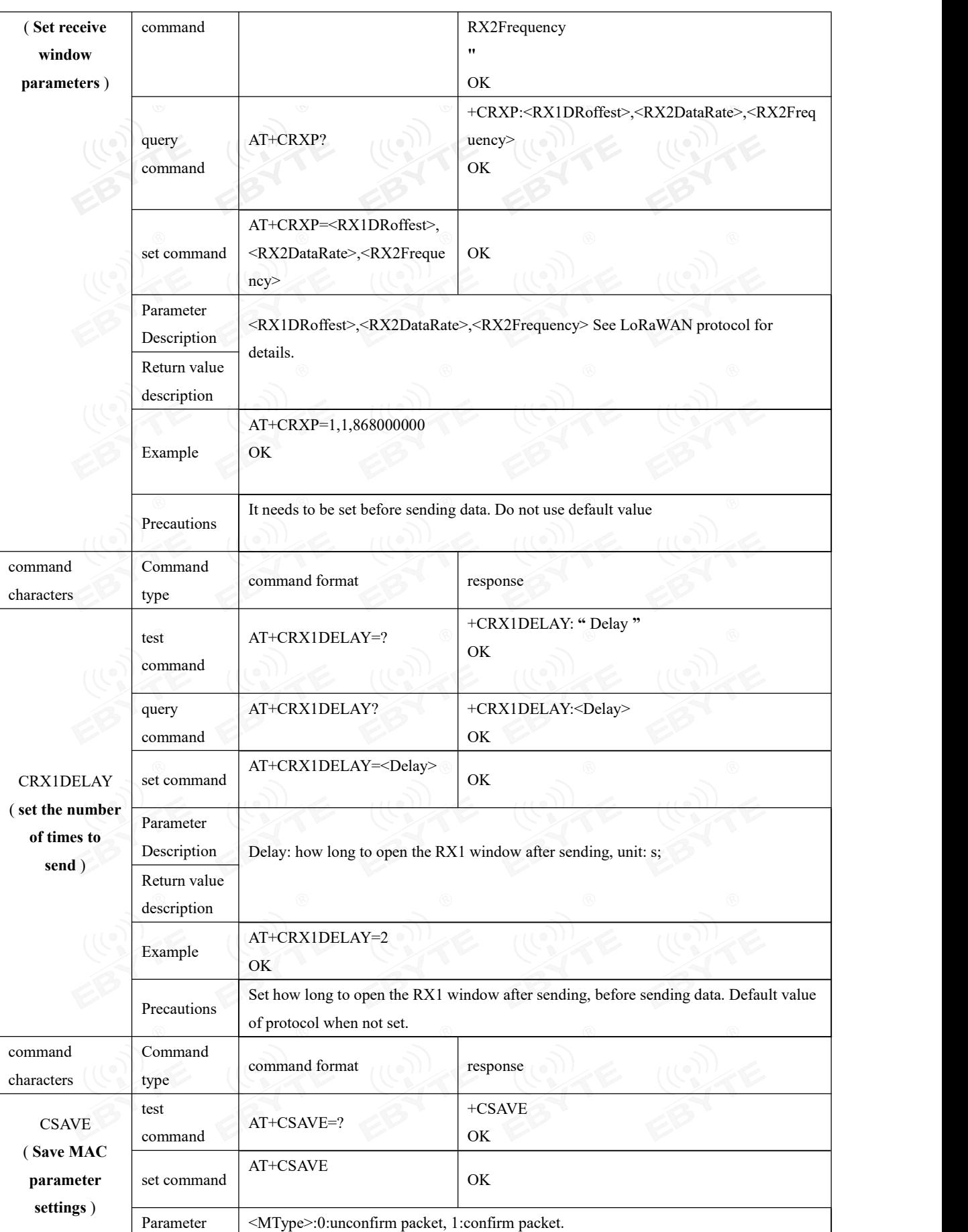

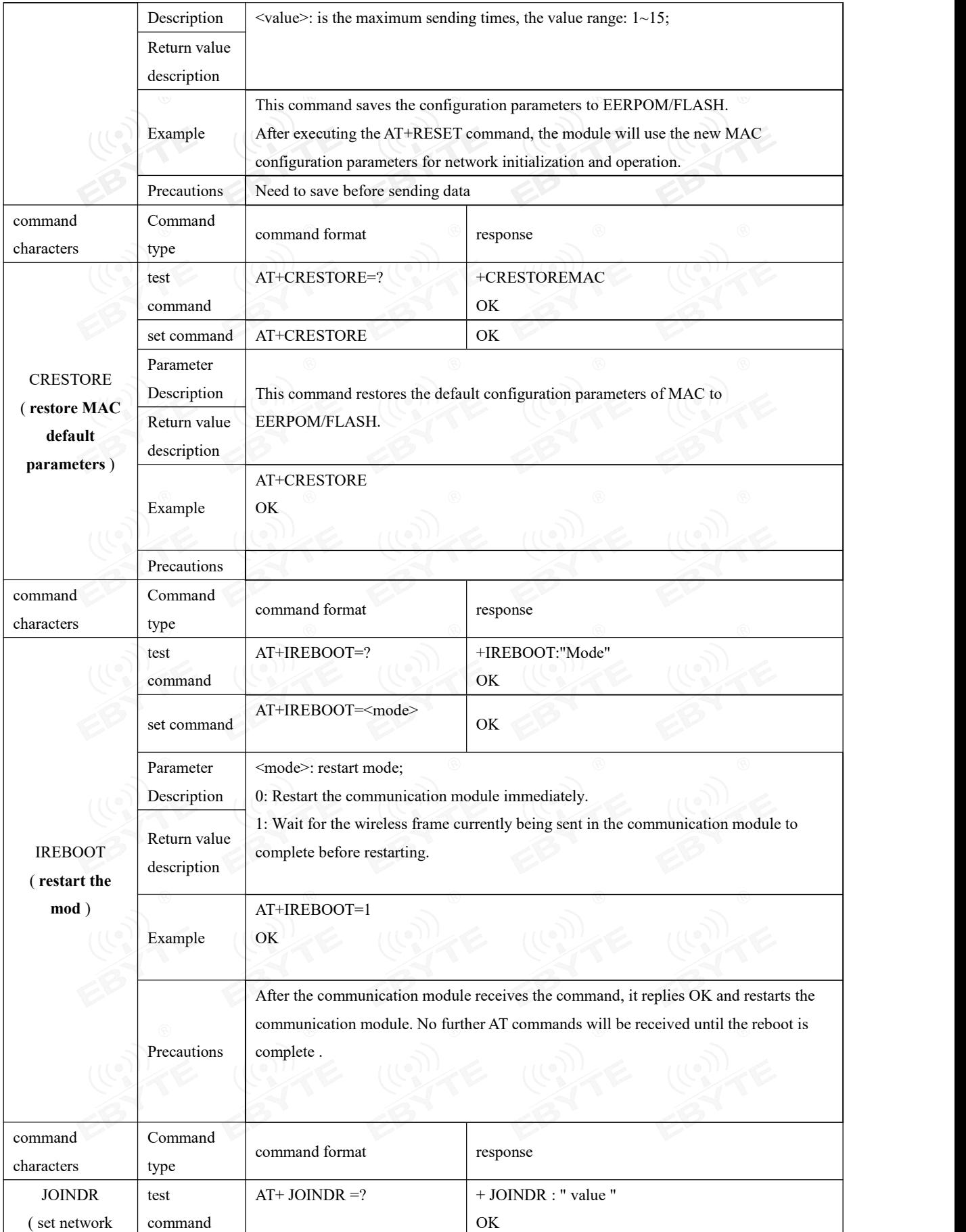

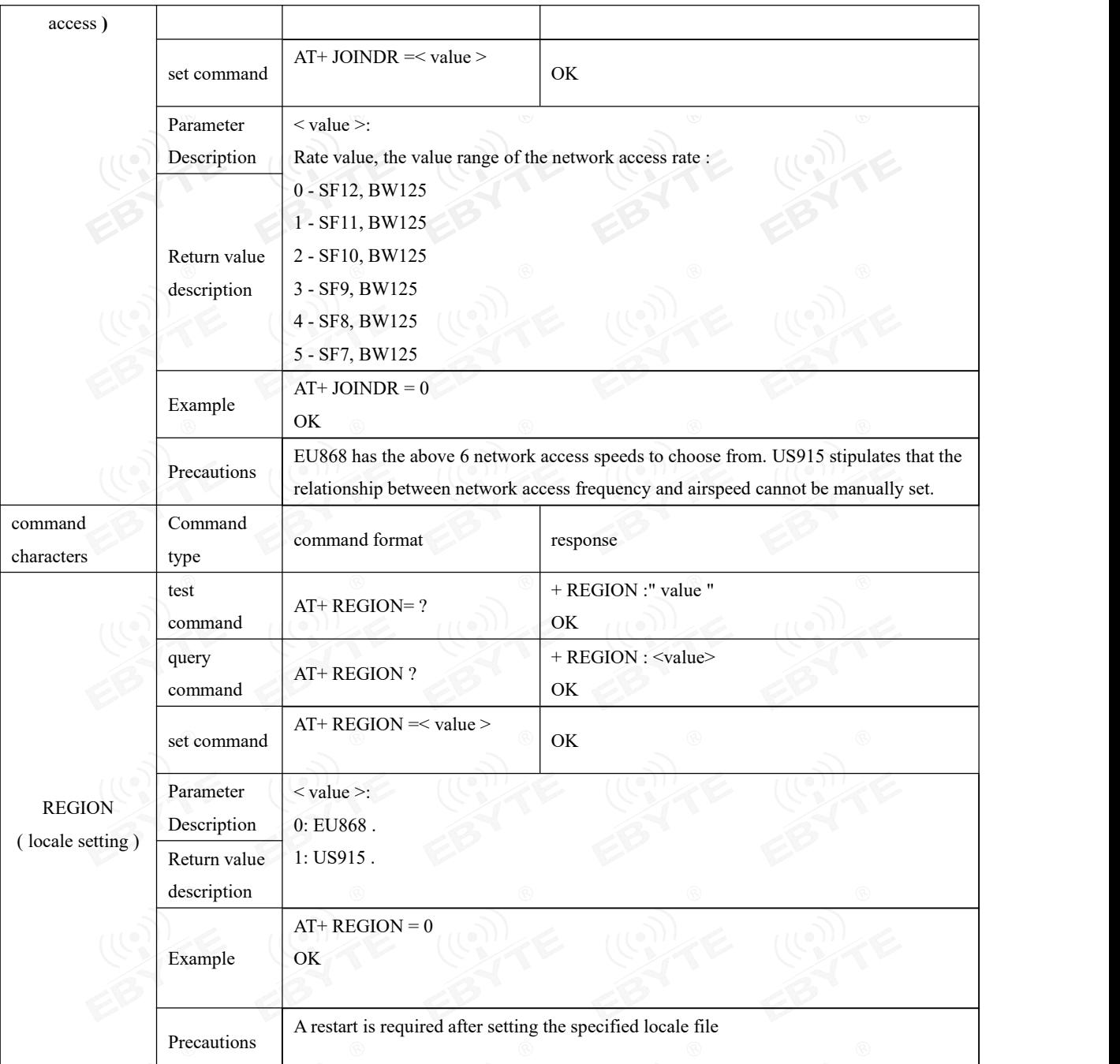

### <span id="page-31-0"></span>**8 Frequently Asked Questions**

#### <span id="page-31-1"></span>8.1 The communication distance is very close

- When there is a straight-line communication obstacle, the communication distance will be correspondingly attenuated.
- Temperature, humidity, and co-channel interference will increase the communication packet loss rate.
- The ground absorbs and reflects radio waves, and the test effect close to the ground is poor.
- Seawater has a strong ability to absorb radio waves, so the seaside test results are poor.
- If there is a metal object near the antenna, or is placed in a metal case, the signal attenuation will be very serious.
- The power register is set incorrectly, and the air speed is set too high (the higher the air speed, the closer the distance).
- The low voltage of the power supply at room temperature islower than the recommended value, and the lower the voltage, the lower the output power.
- The antenna and the module are poorly matched or the quality of the antenna itself is a problem.

#### <span id="page-31-2"></span>8.2 Module is easily damaged

- Please check the power supply to ensure that it is between the recommended values, as exceeding the maximum value will cause permanent damage to the module.
- Please check the power supply stability, the voltage should not fluctuate greatly and frequently.
- Please ensure anti-static operation during installation and use, and high-frequency components are electrostatically sensitive.
- Please ensure that the humidity during installation and use should not be too high, and some components are humidity-sensitive devices.
- If there is no special requirement, it is not recommended to use it at too high ortoo low temperature.

### <span id="page-31-3"></span>**Important Notice**

- Ebyte reserves the right of final interpretation and modification of all contents in this manual.
- Due to the continuous improvement of the hardware and software of the product, this manual may be changed without prior notice, and the latest version of the manual shall prevail.
- Users who use this product need to go to the official website to pay attention to the product dynamics, so that users can obtain the latest information of this product in time.

### <span id="page-32-0"></span>**Revision History**

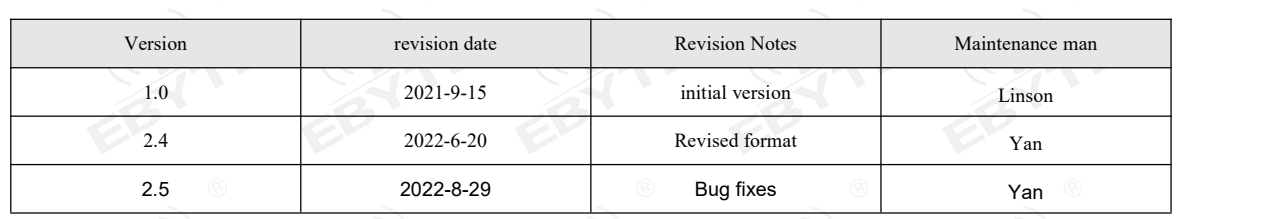

### <span id="page-32-1"></span>**About us**

------------------------------------------------------------------------------------------------------------

Technical support: [support@cdebyte.com](mailto:support@cdebyte.com)

Documents and RF Setting download link: <https://www.cdebyte.com>

Thank you for using Ebyte products! Please contact us with any questions or suggestions: info@cdebyte.com

Fax: 028-64146160 Web: <https://www.cdebyte.com>

Address: B5 Mould Industrial Park, 199# Xiqu Ave, High tech Zone, Chengdu, Sichuan, China

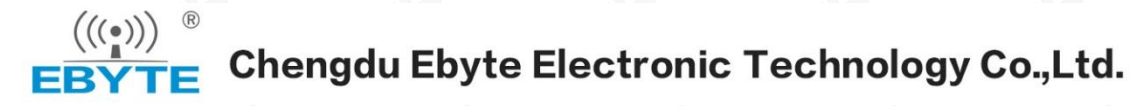

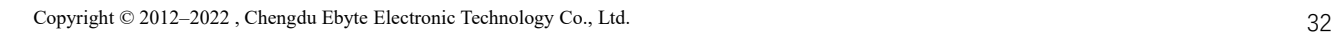